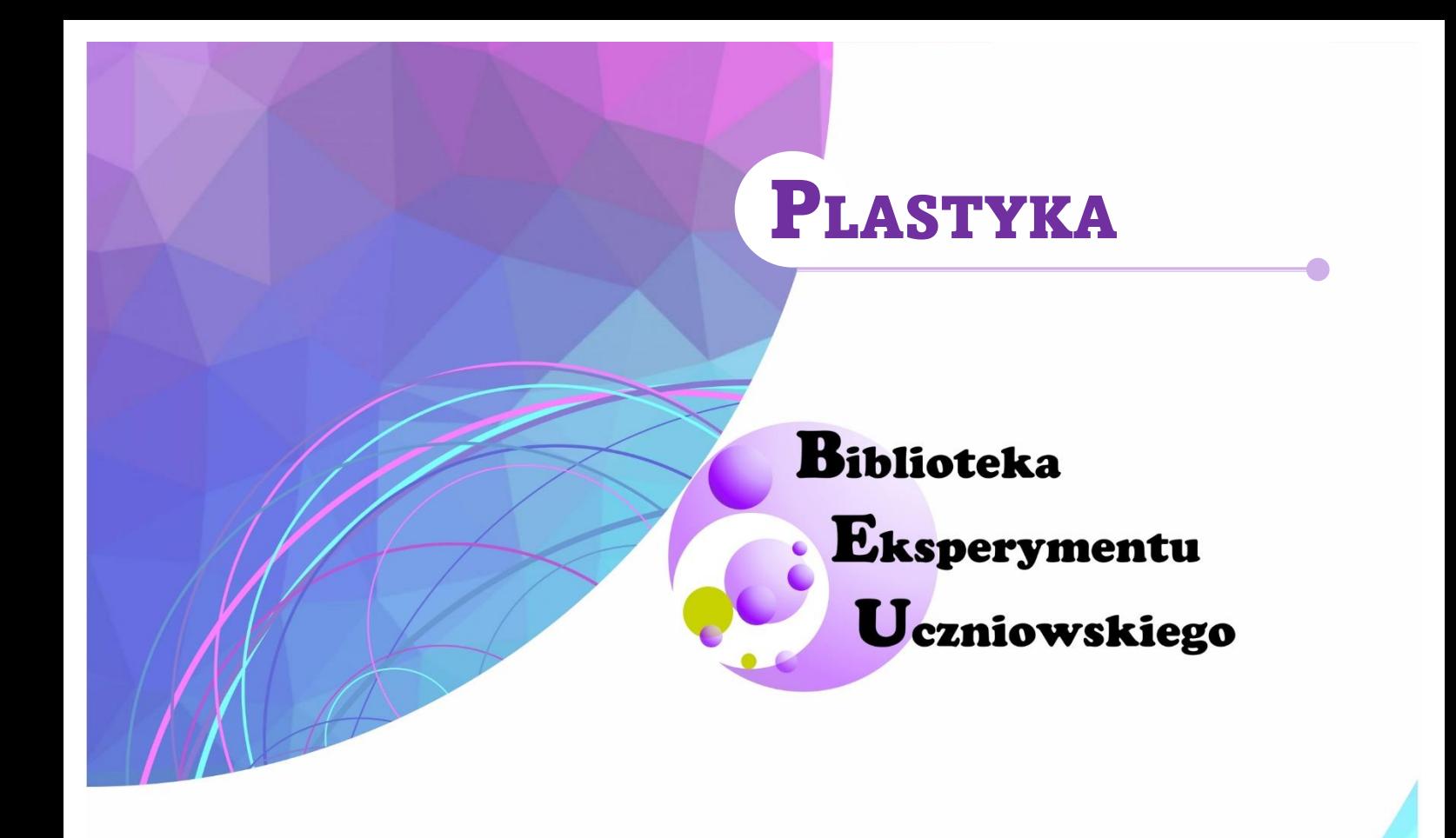

# Perspektywa

Bożena Zgardzińska

Lublin, 2022

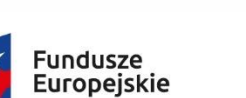

Wiedza Edukacja Rozwój

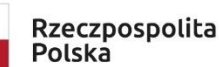

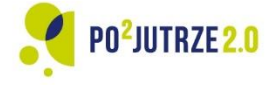

Unia Europejska Europejski Fundusz Społeczny

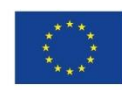

 $\mathbb{I}$ 

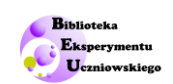

## Spis treści

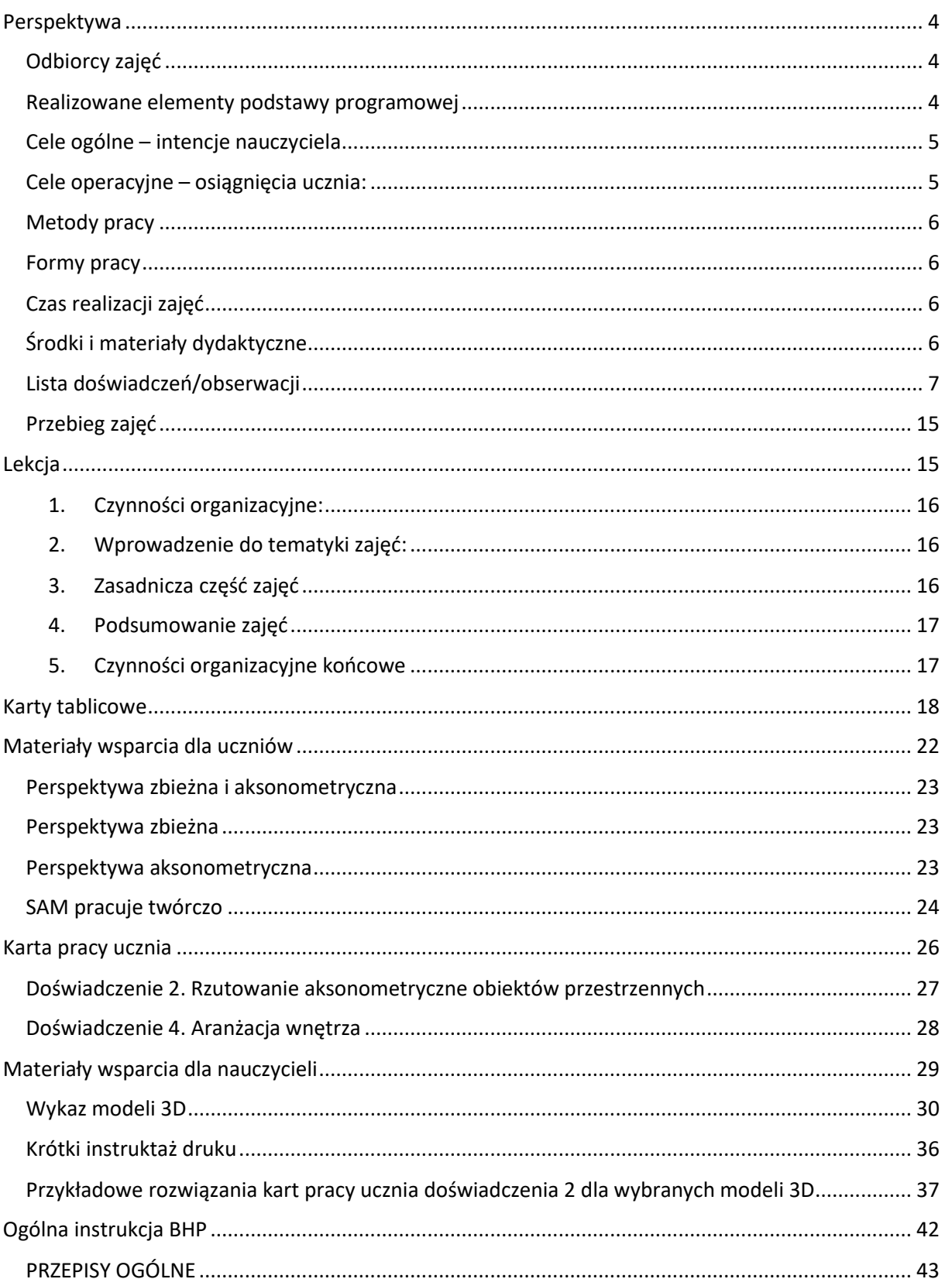

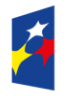

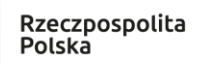

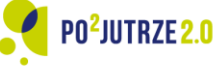

**Unia Europejska**<br>Europejski Fundusz Społeczny

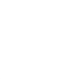

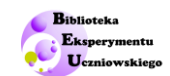

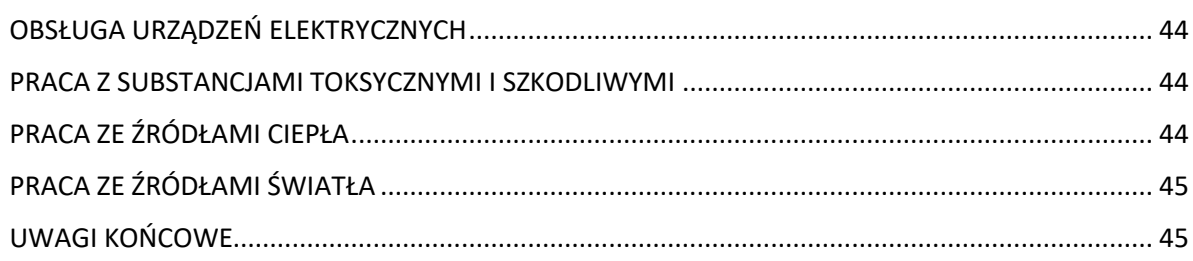

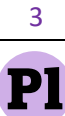

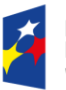

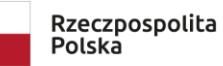

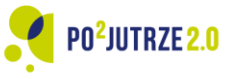

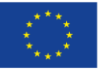

# **Perspektywa**

# <span id="page-3-1"></span><span id="page-3-0"></span>**Odbiorcy zajęć**

Plastyka, technika, uczniowie kl. 6-7 szkoły podstawowej.

### <span id="page-3-2"></span>**Realizowane elementy podstawy programowej**

Zajęcia wspierają:

- 1) Opanowanie zagadnień z zakresu języka i funkcji plastyki; podejmowanie działań twórczych, w których wykorzystane są wiadomości dotyczące formy i struktury dzieła. - charakteryzuje i rozróżnia sposoby uzyskania iluzji przestrzeni w kompozycjach płaskich; rozpoznaje rodzaje perspektyw (w tym m.in.: rzędowa, kulisowa, aksonometryczna, barwna, powietrzna, zbieżna); rozpoznaje i świadomie stosuje światłocień, jako sposób uzyskania iluzji przestrzeni; podejmuje działania kreatywne z wyobraźni i z natury, skoncentrowane wokół problematyki iluzji przestrzeni.
- 2) Doskonalenie umiejętności plastycznych ekspresja twórcza przejawiająca się w działaniach indywidualnych i zespołowych.

- modeluje bryły i reliefy, konstruuje samodzielnie małe rzeźbiarskie formy przestrzenne i bryły architektoniczne, a większe projekty realizuje we współpracy z innymi; tworzy aranżacje przestrzenne z gotowych elementów stosując układy kompozycyjne właściwe dla uzyskania zamierzonego wyrazu;

- podejmuje działania z zakresu estetycznego kształtowania otoczenia; projektuje i realizuje formy dekoracyjne, podnoszące estetykę otoczenia (wykorzystuje elementy gotowe, aranżując własny pokój, np. projektując nakrycie stołu na uroczystość rodzinną z wykorzystaniem m.in. dekoracji kwiatowej; uwzględnia zasady estetyki podawania potraw).

3) Opanowanie podstawowych wiadomości z zakresu kultury plastycznej, jej narodowego i ogólnoludzkiego dziedzictwa kulturowego.

Materiały służą do przeprowadzenia lekcji o perspektywie aksonometrycznej (równoległej). Uczeń nabywa wiedzę teoretyczną w procesie realizacji działań praktycznych, w szczególności:

- zna pojęcie perspektywy zbieżnej,
- zna pojęcie perspektywy aksonometrycznej,

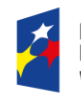

Rzeczpospolita Polska

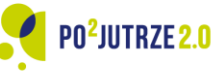

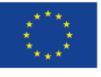

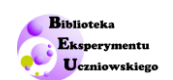

- stosuje perspektywę przy tworzeniu prac plastycznych w celu zachowania wrażenia przestrzenności,
- posiada umiejętność rzutowania,
- prawidłowo ocenia wielkość obiektów przestrzennych przedstawionych z wykorzystaniem perspektywy.

Doświadczalnie:

- o odwzorowuje obiekt przestrzenny na płaszczyźnie,
- o rzutuje obiekt przestrzenny na płaszczyznę,
- o współprojektuje umeblowanie pokoju.

## <span id="page-4-0"></span>**Cele ogólne – intencje nauczyciela**

- wprowadzenie pojęcia perspektywy zbieżnej i aksonometrycznej,
- wskazanie przykładów zastosowania perspektywy w sztuce, architekturze i technice,
- zapoznanie uczniów z techniką rzutowania obiektów trójwymiarowych,
- kształtowanie umiejętności tworzenia rysunków z wykorzystaniem perspektywy,
- kształtowanie umiejętności prezentacji przestrzeni wieloobiektowej z wykorzystaniem perspektywy,
- nabywanie umiejętności współpracy i pracy samodzielnej.

## <span id="page-4-1"></span>**Cele operacyjne – osiągnięcia ucznia:**

Uczeń:

- wyjaśnia na czym polega perspektywa zbieżna i aksonometryczna,
- wie, na czym polega skrót perspektywiczny,
- wskazuje znane mu przykłady wykorzystania perspektywy w sztuce, architekturze, technice,
- potrafi dokonać rzutowania,
- dostrzega rolę położenia obserwatora w przekształceniu przestrzeni na płaszczyznę,
- potrafi wykonać rysunek z wykorzystaniem perspektywy,
- potrafi dokonać rzutowania aksonometrycznego wybranych figur,
- potrafi zaprojektować umeblowanie swojego pokoju,
- posługuje się prawidłowym językiem przy opisie perspektywy,
- podejmuje działania kreatywne,
- jest gotów do pełnienia różnych ról w pracy indywidualnej i zespołowej.

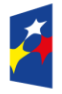

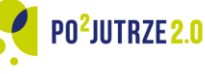

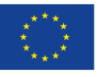

5

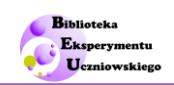

### <span id="page-5-0"></span>**Metody pracy**

Rozmowa dydaktyczna: metoda asymilacji wiedzy – rozmowa z uczniami, samodzielne dochodzenie do wiedzy, obserwacja z komentarzem.

Metoda praktyczna – realizacji zadań twórczych, samodzielne i zespołowe wykonywanie prac.

### <span id="page-5-1"></span>**Formy pracy**

Praca indywidualna – samodzielne wykonywanie prac plastycznych, samodzielne wypełnianie kart pracy.

Praca grupowa – wspólne wykonywanie pracy projektowej.

Praca zbiorowa – obserwacja prezentowanych przez nauczyciela materiałów, powiązana ze wspólnym dochodzeniem do wniosków.

## <span id="page-5-2"></span>**Czas realizacji zajęć**

Planowany czas realizacji zajęć: 2 godziny lekcyjne.

## <span id="page-5-3"></span>**Środki i materiały dydaktyczne**

Do realizacji zajęć w klasie liczącej L uczniów, z których utworzono K grup przygotuj zasoby wg katalogu i w ilości wskazanej w Tabeli 1.

**Tabela 1.** *Katalog zasobów do przeprowadzenia lekcji ze wskazaniem ilości zasobów oraz użytkownika zasobów.* 

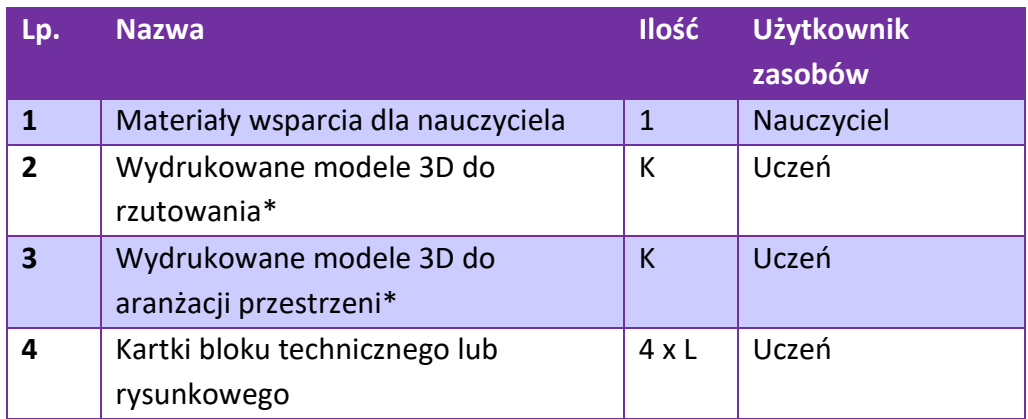

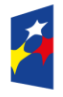

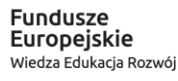

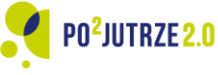

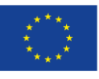

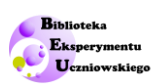

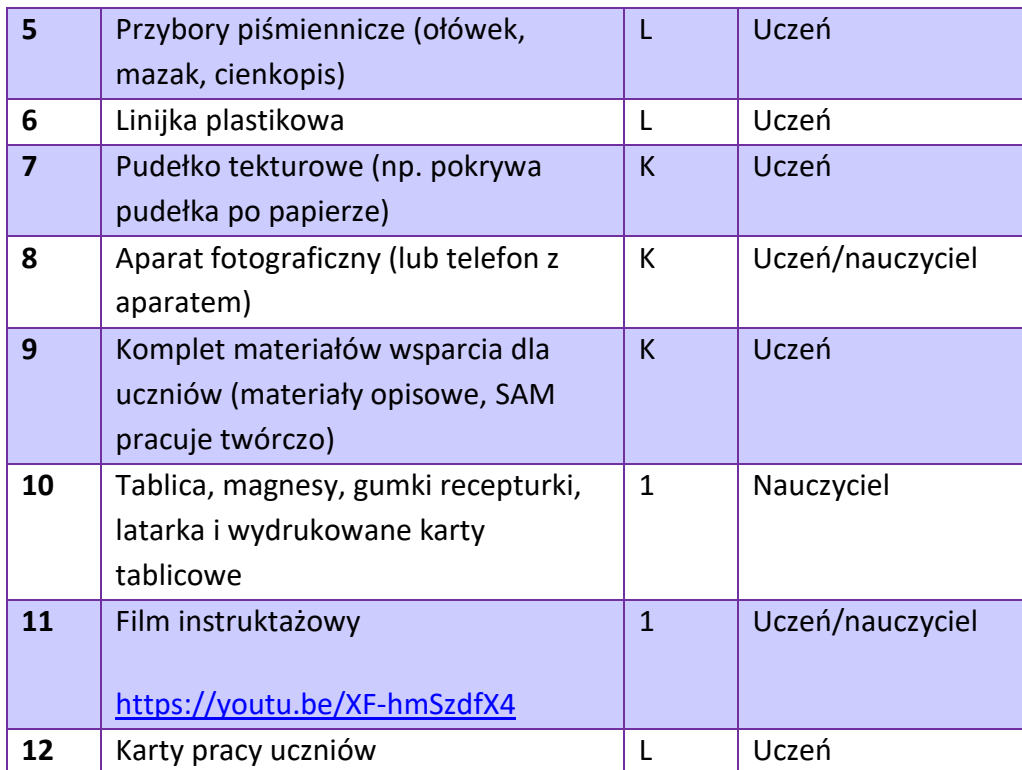

\* w przypadku braku dostępu do drukarki 3D można wykonać trójwymiarowe modele obiektów (bazując na załączonych plikach przedstawiających model lub zdjęcia wydruków) wycinając je np. z pianki florystycznej.

## <span id="page-6-0"></span>**Lista doświadczeń/obserwacji**

### Obserwacja 1. Pokaz różnicy między perspektywą zbieżną a aksonometryczną.

Nauczyciel wykorzystuje wydrukowany na drukarce 3D model domu, karty tablicowe "1. Perspektywa zbieżna" i "2. Perspektywa aksonometryczna" oraz tablicę i przybory pomocnicze (magnesy, gumki recepturki, latarkę) do wyjaśnienia sposobów przedstawiania obiektów trójwymiarowych na płaszczyźnie (rys. 1).

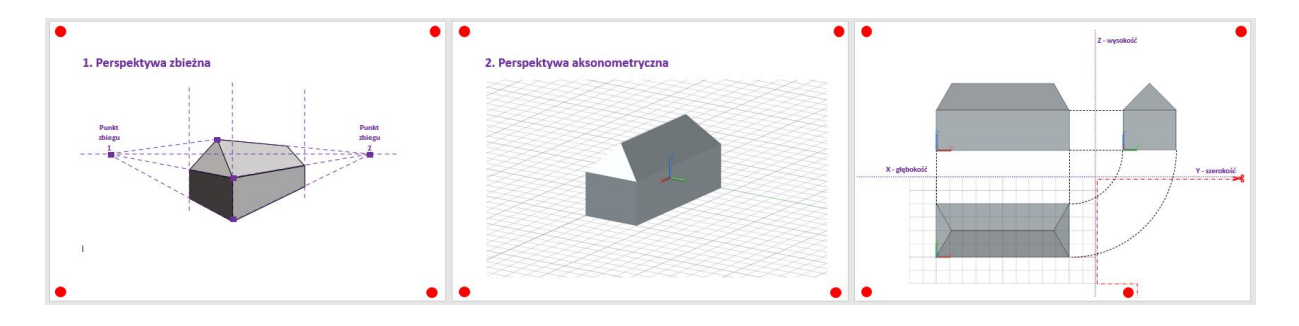

*Rys. 1. Karty tablicowe do wydruku.*

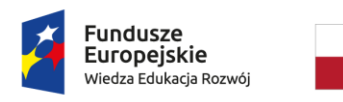

Rzeczpospolita Polska

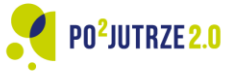

Unia Europejska Europejski Fundusz Społeczny

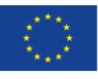

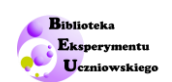

Rozpoczyna od pokazania wydrukowanego domku (rys. 2) i postawienia uczniom pytania: *jak można na płaszczyźnie ukazać, że jest to obiekt przestrzenny?* Następnie wprowadza pojęcia perspektywy zbieżnej i aksonometrycznej korzystając z kart tablicowych. Karty mocuje na tablicy przy użyciu magnesów (miejsca wskazane przez czerwone kropki). W miejscach oznaczonych na karcie 1 fioletowymi kwadratami można umieścić dodatkowe magnesy, a następnie miedzy nimi rozpiąć gumki recepturki (wzdłuż linii kreskowanych). Taki sposób można wykorzystywać też do pokazania rzutowania zbieżnego innych obiektów. Do karty 1 nauczyciel "przymierza" model domku wskazując jakie jest odwzorowanie na płaszczyźnie poszczególnych krawędzi domku. Wprowadza pojęcie skrótu perspektywicznego.

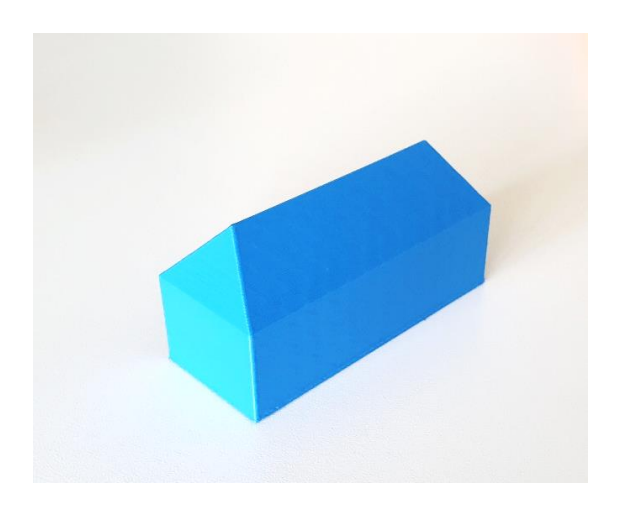

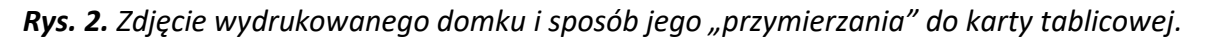

W kolejnym kroku nauczyciel wprowadza odwzorowanie perspektywą aksonometryczną. Przykłada kolejno ścianki i podłogę modelu domku do karty tablicowej 2 i pokazuje w jaki sposób powstaje odwzorowanie obiektu 3D na płaszczyźnie (rys. 3). Następnie składa kartę 2 wzdłuż linii zagięcia wskazanej na karcie i korzystając z magnesu konstruuje narożnik (rys. 3), aby wyjaśnić, że stosowanie perspektywy aksonometrycznej nie prowadzi do powstania skrótów perspektywicznych. Wskazuje na równoległość linii odłożonych wzdłuż poszczególnych osi. Wskazuje, że przypisuje się im odpowiednio: X – głębokość, Y – szerokość, Z – wysokość obiektu obrazowanego. Perspektywa aksonometryczna jest stosowana w architekturze i przedstawianiu projektów mechanicznych.

Jako przykład zastosowania perspektywy aksonometrycznej można uczniom pokazać katalog domów, gdzie takie rzutowanie jest prezentowane.

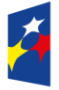

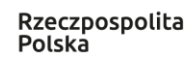

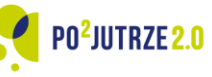

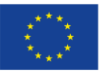

8

#### Biblioteka Eksperymentu Uczniowskiego

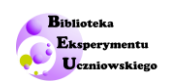

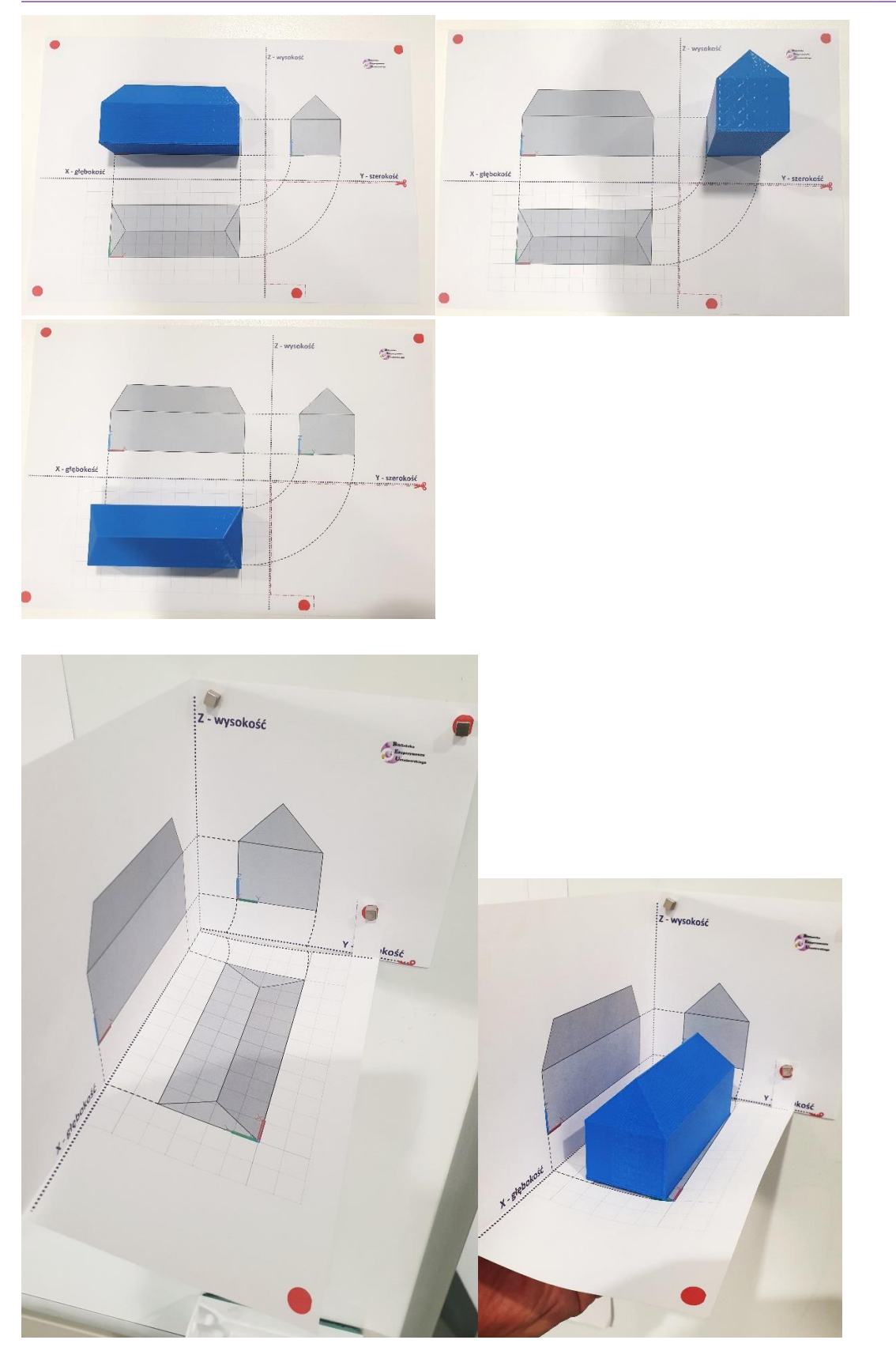

*Rys. 3. Zdjęcie ilustrujące użycie karty tablicowej 2 oraz sposób konstrukcji ścian narożnika z karty 2.*

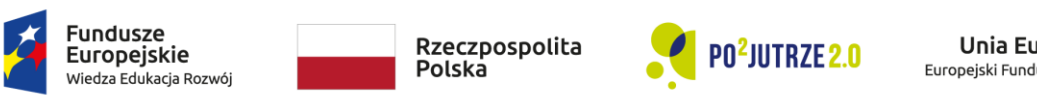

**Unia Europejska**<br>Europejski Fundusz Społeczny

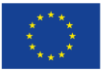

9

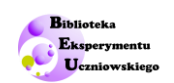

Doświadczenie 2. Rzutowanie aksonometryczne obiektów przestrzennych.

Uczniowie pracują indywidualnie wykorzystując wydrukowane na drukarce 3D obiekty (rys. 4), przybory piśmiennicze oraz karty pracy uczniów (rys. 5).

Zadaniem uczniów jest zrzutowanie obiektów na płaszczyznę oraz narysowanie zrzutowanego obiektu w perspektywie aksonometrycznej. Uczniowie mogą wymieniać się obiektami.

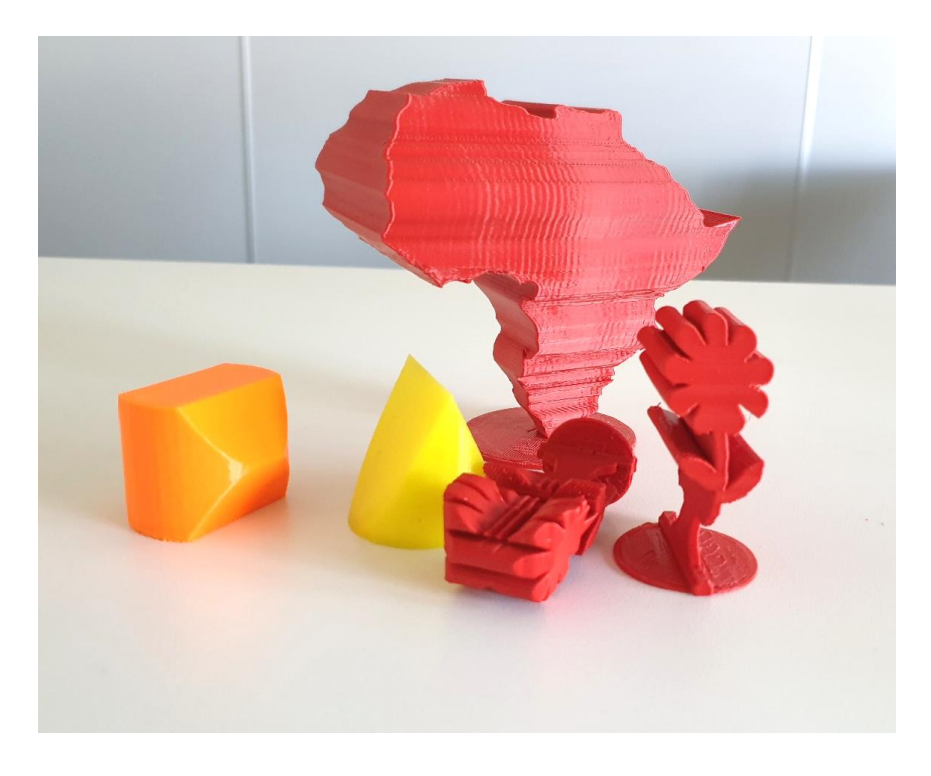

*Rys. 4. Przykładowe obiekty wykorzystywane w doświadczeniu 2.*

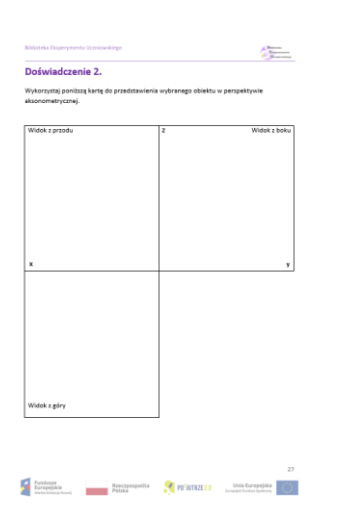

*Rys. 5. Karta pracy uczniów wykorzystywana w doświadczeniu 2.*

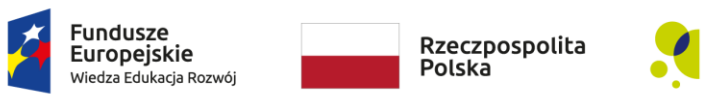

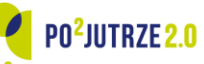

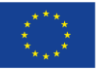

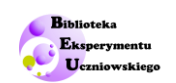

#### Doświadczenie 3. Prezentacja obiektu w perspektywie zbieżnej.

Pracując indywidualnie uczniowie dokonują wyboru obiektu przestrzennego (wydrukowanego na drukarce 3D), który następnie przedstawią na płaszczyźnie stosując perspektywę zbieżną. Uczniowie mogą korzystać z linijki. Warto podpowiedzieć uczniom, że czasem w lepszym uchwyceniu obrazu pomaga obserwacja obiektu jednym okiem (przy drugim oku zamkniętym).

Uczniom, którym prezentacja w perspektywie zbieżnej sprawia problemy możemy zaproponować umieszczenie między obiektem i okiem transparentnej folii, a następnie odrysowanie mazakiem konturów obiektu z zachowaniem takiej długości odcinków, jakie są widoczne (Rys. 6).

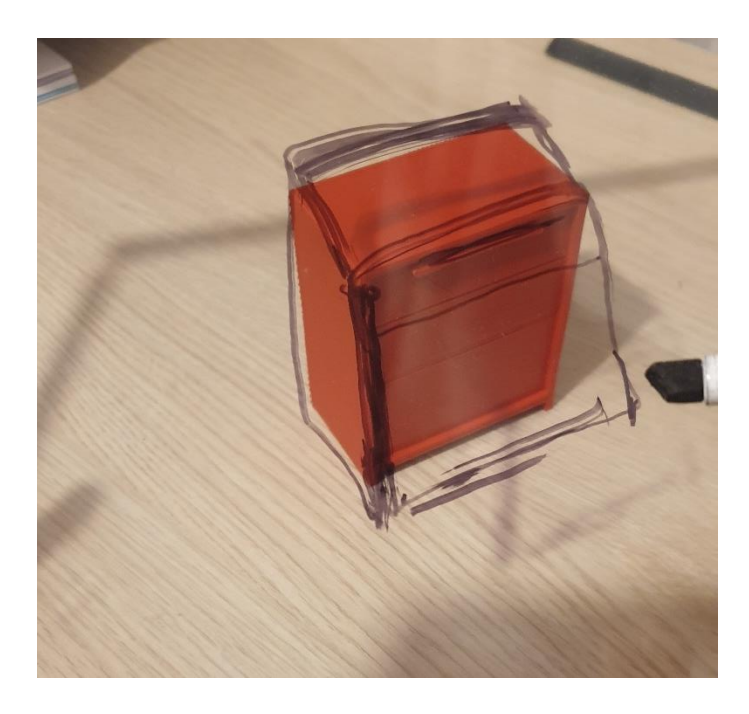

*Rys. 6. Zdjęcie prezentujące ułożenie folii transparentnej pomocniczo stosowanej w rysowaniu perspektywy zbieżnej.*

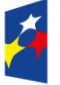

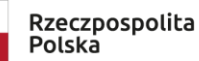

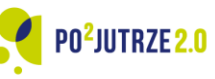

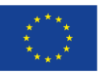

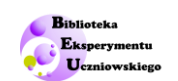

#### Doświadczenie 4. Aranżacji pokoju.

Uczniowie pracują w niewielkich grupach. Ich zadaniem jest przygotowanie "strony do katalogu aranżacji wnętrz". Każda z grup otrzymuje komplet wydrukowanych obiektów wyposażenia pokoju (rys. 7), pudełko, karty pracy oraz aparat fotograficzny. Na ściankach wewnętrznych pudełka uczniowie umieszczają karty ścian (rys. 8).

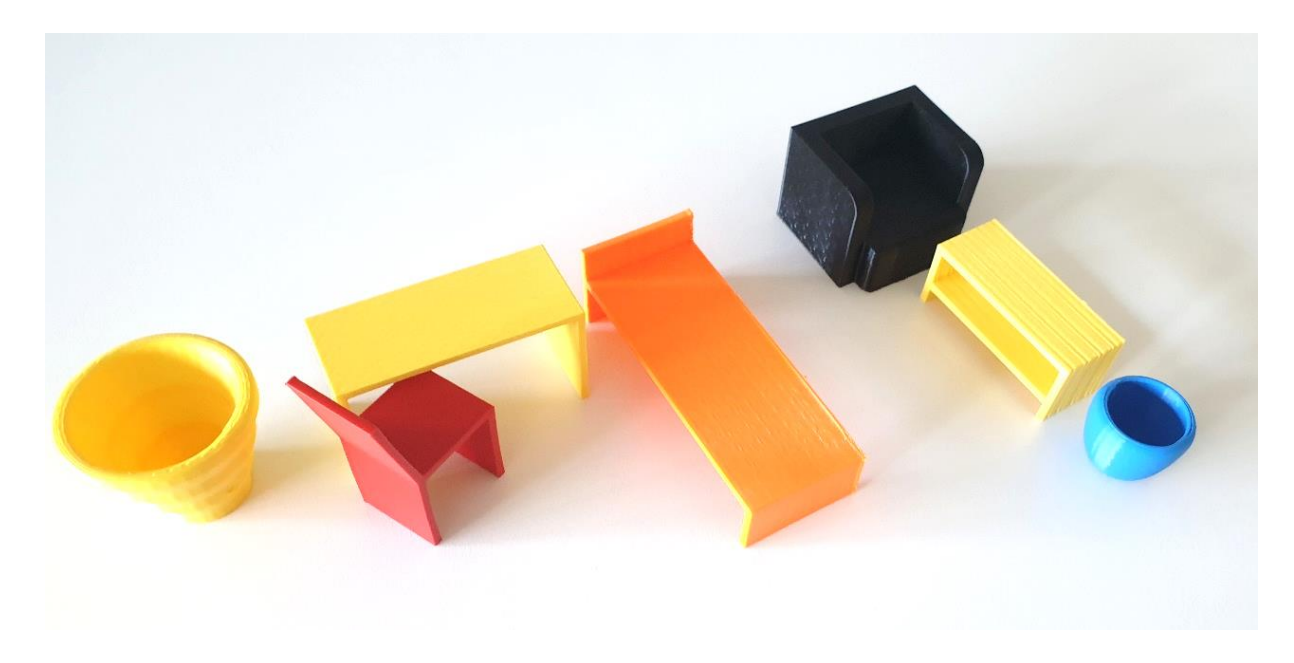

*Rys. 7. Zdjęcie przykładowych mebli wykorzystywanych w doświadczeniu 4.*

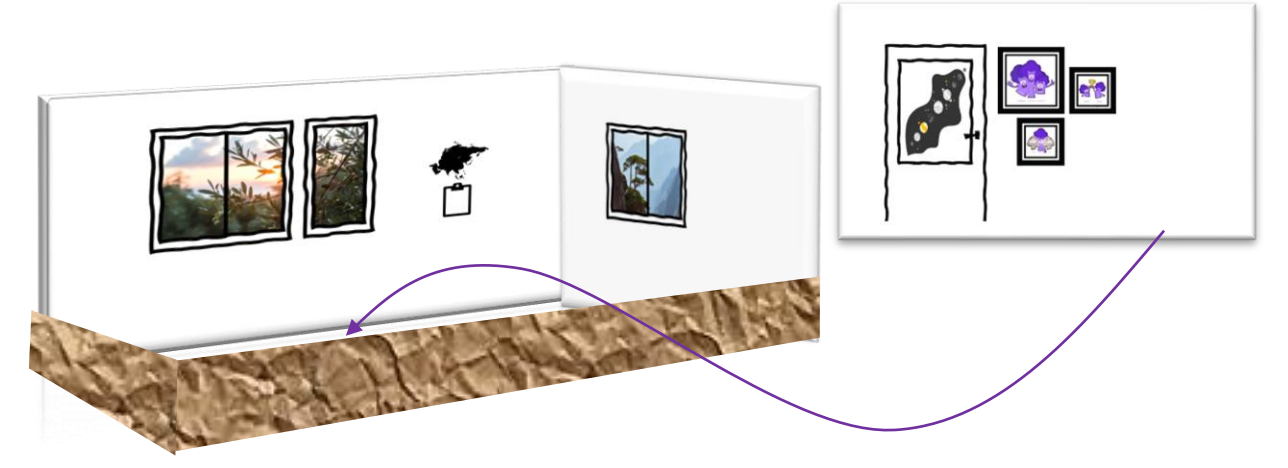

*Rys. 8. Schemat ustawienia pudełkowego pokoju.*

Pierwszym etapem zadania grupy jest aranżacja pokoju z zachowaniem jego funkcjonalności – rozstawienie mebli z uwzględnieniem otworów okiennych i drzwiowych oznaczonych na ścianach.

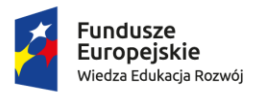

Rzeczpospolita Polska

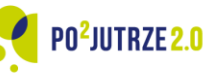

Unia Europejska Europejski Fundusz Społeczny

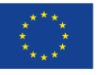

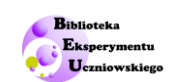

Druga część zadania polega na przygotowaniu dokumentacji projektowej, czyli wykonaniu zdjęcia pokoju z wybranego przez uczniów punktu widzenia oraz przygotowaniu rysunków trzech rzutów (na dwie ściany oraz rzut z góry). Warto skorzysta z przygotowanych kart ścian oraz podłogi i nanieść rysunek obiektów wyposażenia pokoju wprost na te karty. Pomocne może się okazać wykonanie dodatkowych zdjęć, które będą wspierały uczniów w wykonaniu rysunków rzutów. W tym celu uczniowie mogą wykonać jedno zdjęcie z widokiem "z góry" oraz zdjęcia z widokiem "z boku", zaginając wybrane karty ściany (lub je wysuwając z pudełka) i wykonując zdjęcia z poziomu środka ściany – przykładowa dokumentacja fotograficzna zaaranżowanego pokoju przedstawiona została na rys. 9.

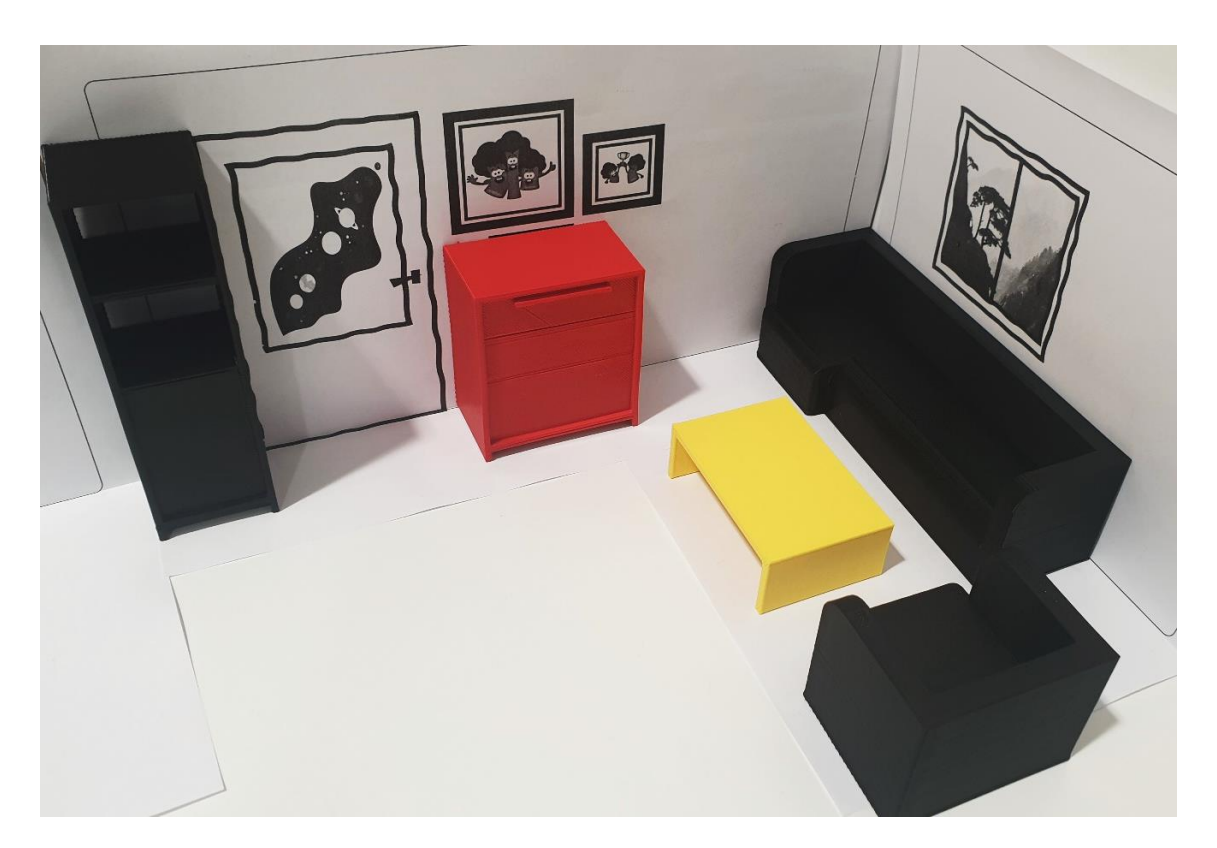

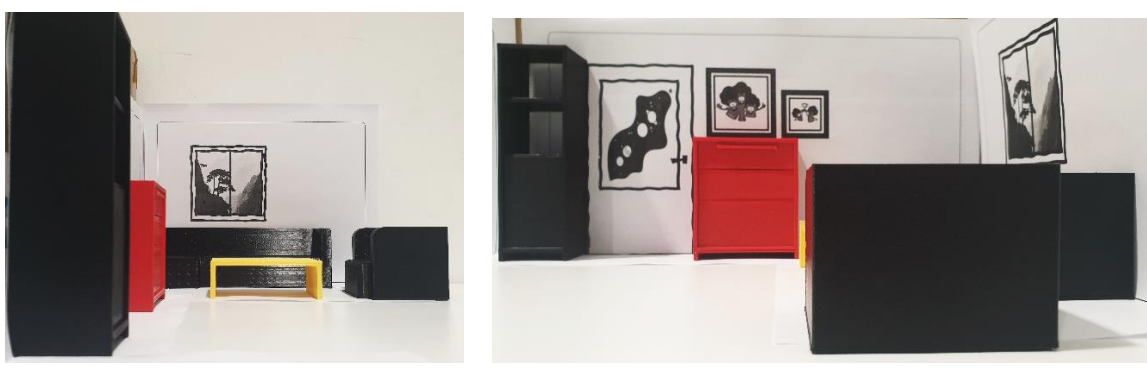

*Rys. 9. Przykładowa dokumentacja fotograficzna aranżacji pokoju.*

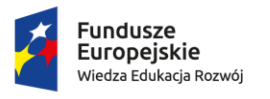

Rzeczpospolita Polska

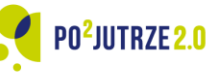

Unia Europeiska Europejski Fundusz Społeczny

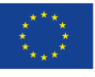

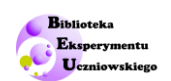

Ostatnia część zadania to przygotowanie strony do katalogu aranżacji wnętrz. Uczniowie mogą wykonać taką stronę w trojaki sposób:

- 1) w wersji elektronicznej. W tym celu wykonują zdjęcia przygotowanych rysunków z rzutowania aksonometrycznego, a następnie wybrane zdjęcia wykorzystują do przygotowania elektronicznej wersji strony projektu aranżacji (dowolność w wyborze programu, który zostanie w tym celu wykorzystany). Przykładową pracę wykonaną przez uczennicę przedstawia rys. 10.
- 2) w wersji papierowej. W tym celu uczniowie wykonują dodatkową pracę plastyczną będącą stroną z katalogu w formacie A4. Projektują stronę, wykonują rysunek pokoju w perspektywie zbieżnej (zastępujący zdjęcie) oraz przerysowując w pomniejszeniu rzuty.
- 3) w wersji plakatowej. Uczniowie drukują zdjęcie zaaranżowanego pokoju. Zdjęcie to oraz już wykonane karty rzutowania przyklejają na dużym arkuszu papieru, ozdabiają i opisują.

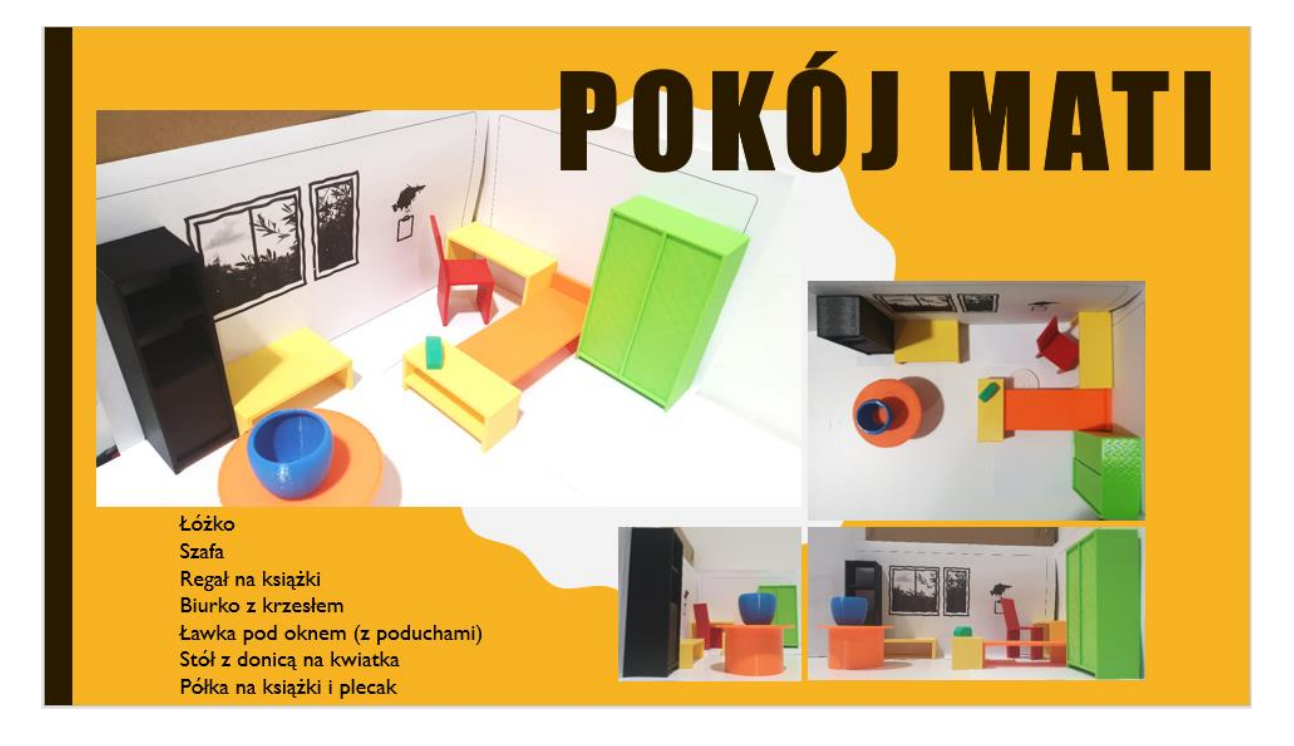

*Rys. 10. Przykładowa praca "Karta z katalogu aranżacji wnętrz" – prezentacja w PowerPoint.*

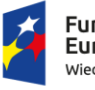

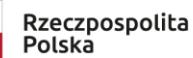

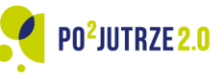

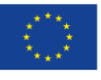

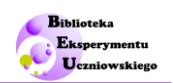

### <span id="page-14-0"></span>**Przebieg zajęć**

Zajęcia będą realizowane w sali lekcyjnej w K grupach z wykorzystaniem kart tablicowych, kart pracy uczniów oraz obiektów wydrukowanych na drukarce 3D.

Zajęcia wymagają wcześniejszego przygotowania obiektów - modele 3D do wydruku udostępnione są w niniejszych materiałach jako załączniki w formacie \*.stl i wymagają przetworzenia do formatu dostosowanego do modelu drukarki. Raz wydrukowane modele mogą być wielokrotnie wykorzystywane na zajęciach. Uproszczony opis korzystania z plików \*.stl zawarto w materiałach wsparcia dla nauczyciela.

Zajęcia rozpoczynają się od wydruku kart i przygotowania zasobów zgodnie z listą zawartą w tabeli 1. Następnie nauczyciel dokonuje wprowadzenia do tematyki zajęć (warto zapoznać się z materiałami wsparcia, gdzie można znaleźć dodatkowe informacje). W zasadniczej części zajęć uczniowie przystępują do samodzielnych obserwacji i wykonywania doświadczeń. Na tym etapie pracy uczniowie wypełniają karty pracy. Wyciągają wnioski. Następnie klasa rozpoczyna pracę grupową nad projektem twórczym. Na zakończenie zajęć nauczyciel podsumowuje lekcje. Lekcje kończy uprzątnięcie sali.

Nauczycielko/nauczycielu, przed przystąpieniem do realizacji zajęć warto:

- sprawdź, czy dysponujesz odpowiednią, wymaganą liczbą obiektów 3D i ustal ile grup będzie pracować na zajęciach,
- ustal ilu-osobowe zespoły stworzysz,
- wydrukuj odpowiednią liczbę kart pracy i pozostałych materiałów wsparcia dla uczniów,
- obejrzyj film instruktażowy,
- sprawdź wykonalność doświadczeń zaproponowanych w scenariuszu z wykorzystaniem zasobów, którymi dysponujesz.
- poinformuj uczniów, że lekcja jest wspierana doświadczeniem i/lub obserwacją i będzie realizowana w K grupach.

# <span id="page-14-1"></span>**Lekcja**

#### Oznaczenia w opisie:

- N nauczyciel
- U uczeń

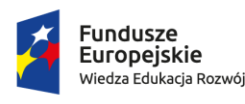

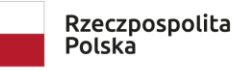

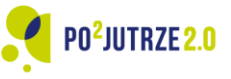

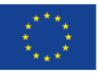

Pl

15

### <span id="page-15-0"></span>**1. Czynności organizacyjne:**

N i U: Zorganizowanie przestrzeni sali lekcyjnej:

- o rozstawienie stolików, jeśli trzeba;
- o podzielenie zasobów między K grup i porozstawianie ich na ławkach (są to wszystkie zasoby wskazane w Tabeli 1 w ilości K);
- o przygotowanie stanowiska pokazowego nauczyciela (są to wszystkie zasoby wskazane w **Tabeli 1** w ilości 1).

N: Sprawdzenie listy obecności.

N i U: Podział uczniów na K grup i wskazanie ich miejsc pracy.

N: Rozdanie uczniom materiałów do pracy samodzielnej (są to zasoby wskazane w **Tabeli 1** w ilości L).

N: Przypomnienie uczniom, że lekcja wymaga od nich zaangażowania w samodzielne wykonywanie doświadczeń oraz obserwacje doświadczeń prezentowanych przez nauczyciela. Istotne jest wykonywanie doświadczeń według instrukcji nauczyciela. Na aktywność na lekcji składać się będzie indywidualne wypełnianie kart pracy.

#### *Szacowany czas niezbędny na powyższe czynności: 3-5 min.*

### <span id="page-15-1"></span>**2. Wprowadzenie do tematyki zajęć:**

N: Wprowadzenie/przypomnienie pojęcia perspektywa. Wskazanie na sposoby prezentacji obiektów przestrzennych na płaszczyźnie. Nawiązanie do różnego podejścia do perspektywy na przykładzie wybranych obrazów i rysunków.

N: Wprowadzenie perspektywy zbieżnej z wykorzystaniem **karty tablicowej 1**  i **modelu domku**.

N: Wprowadzenie perspektywy aksonometrycznej z wykorzystaniem **karty tablicowej 2** i **modelu domku**.

U: Uczestniczy w **Obserwacji 1**. Korzysta z dołączonych **materiałów wsparcia "perspektywa zbieżna i aksonometryczna"**.

*Szacowany czas niezbędny na powyższe czynności: 4 min.*

#### <span id="page-15-2"></span>**3. Zasadnicza część zajęć**

N: Wprowadzenie do wykonywania **Doświadczenia 2.** Rzutowanie aksonometryczne obiektów przestrzennych.

> Przedstawienie uczniom zadania do wykonania i omówienie czynności niezbędnych do wykonania rzutowania. Poinstruowanie uczniów, w jaki sposób wypełnić kartę pracy.

U: Wykonują doświadczenie zgodnie z poleceniami i komentarzami nauczyciela oraz wypełniają kartę pracy – **Doświadczenie 2**.

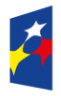

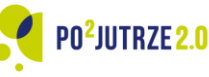

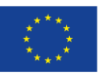

**Rase** Ekspery **Uczniowskie** 

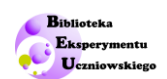

N: Wprowadzenie do wykonywania **Doświadczenia 3.** Rzutowanie zbieżne wybranego obiektu przestrzennego.

U: Wykonują doświadczenie zgodnie z poleceniami i komentarzami nauczyciela tworząc rysunek na czystej kartce.

N: Wprowadzenie do wykonywania **Doświadczenia 4.** Aranżacji pokoju.

Poinstruowanie uczniów co jest celem zadania. Wsparcie przy konstrukcji ścian pokoju, ustaleniu wyposażenia.

U: Korzystają z karty pracy **Doświadczenie 4** i wykonują kolejne zadania wskazane na karcie. Przygotowują "pudełkowy pokój", ustalają jakie meble będą im potrzebne i dokonują aranżacji wnętrza. Następnie dokumentują aparatami swoją pracę. Na zakończenie tworzą stronę do katalogu aranżacji wnętrz wybraną przez nauczyciela techniką.

*Szacowany czas niezbędny na powyższe czynności uzależniony jest od wybranej przez nauczyciela końcowej formy pracy i może zająć od 30 do 60 min.*

#### <span id="page-16-0"></span>**4. Podsumowanie zajęć**

N: Podsumowuje lekcję formułując główne wnioski dotyczące wiedzy i umiejętności, jakie uczniowie zdobyli w trakcie zajęć.

N: zachęca uczniów do wykonania zadań zawartych w "SAM pracuje twórczo".

*Szacowany czas niezbędny na powyższe czynności: 5-10 min.*

#### <span id="page-16-1"></span>**5. Czynności organizacyjne końcowe**

N i U: demontaż i złożenie zasobów, sprawdzenie kompletności zasobów, uprzątnięcie sali lekcyjnej.

*Szacowany czas niezbędny na powyższe czynności: 2-5 min.*

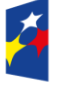

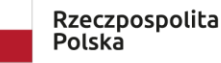

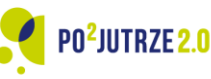

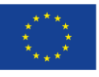

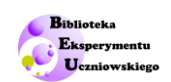

# <span id="page-17-0"></span>**Karty tablicowe** Pl

# **Perspektywa, kl. 6-7 SP**

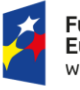

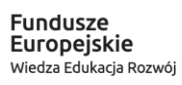

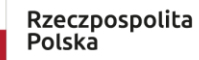

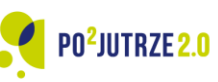

**Unia Europejska**<br>Europejski Fundusz Społeczny

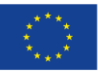

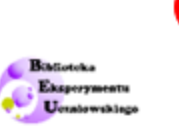

# 1. Perspektywa zbieżna

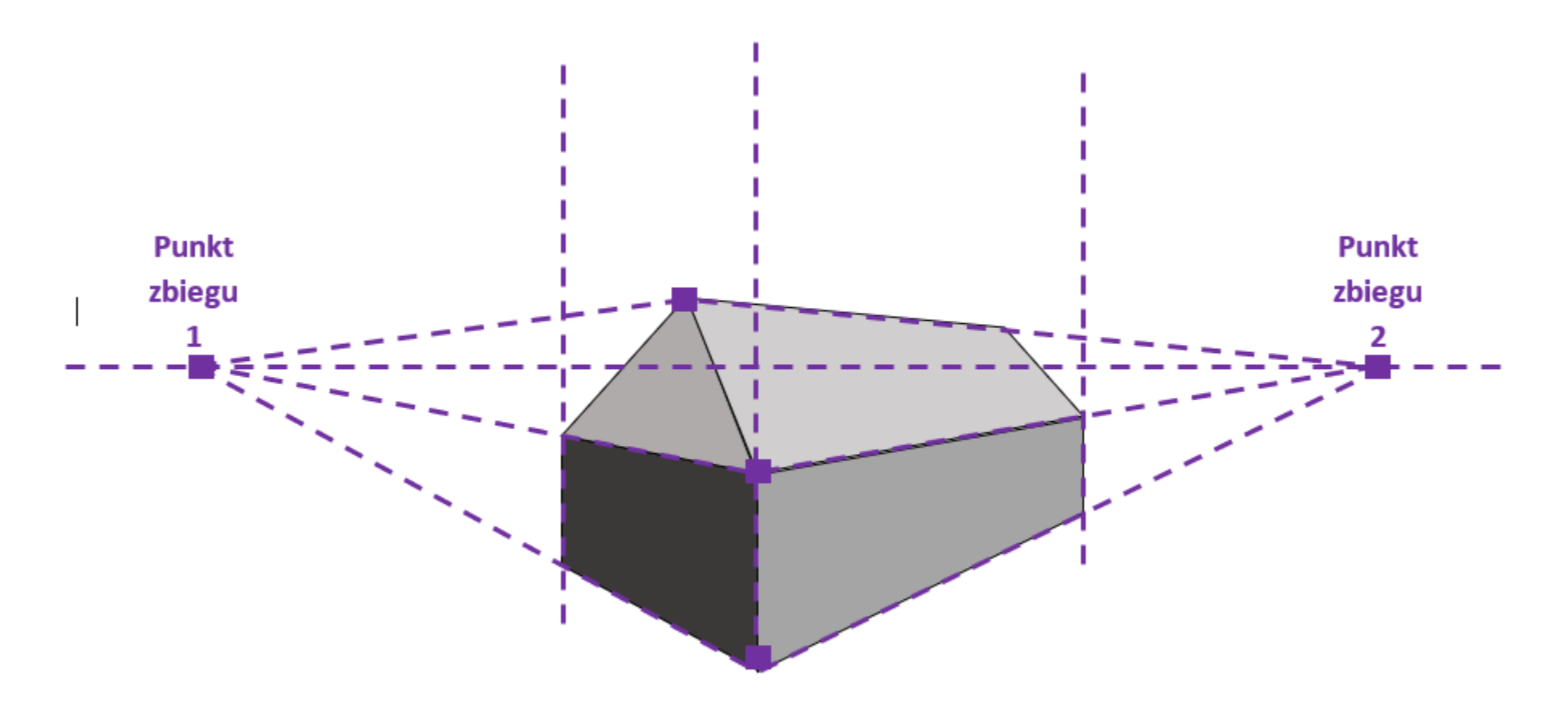

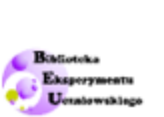

# 2. Perspektywa aksonometryczna

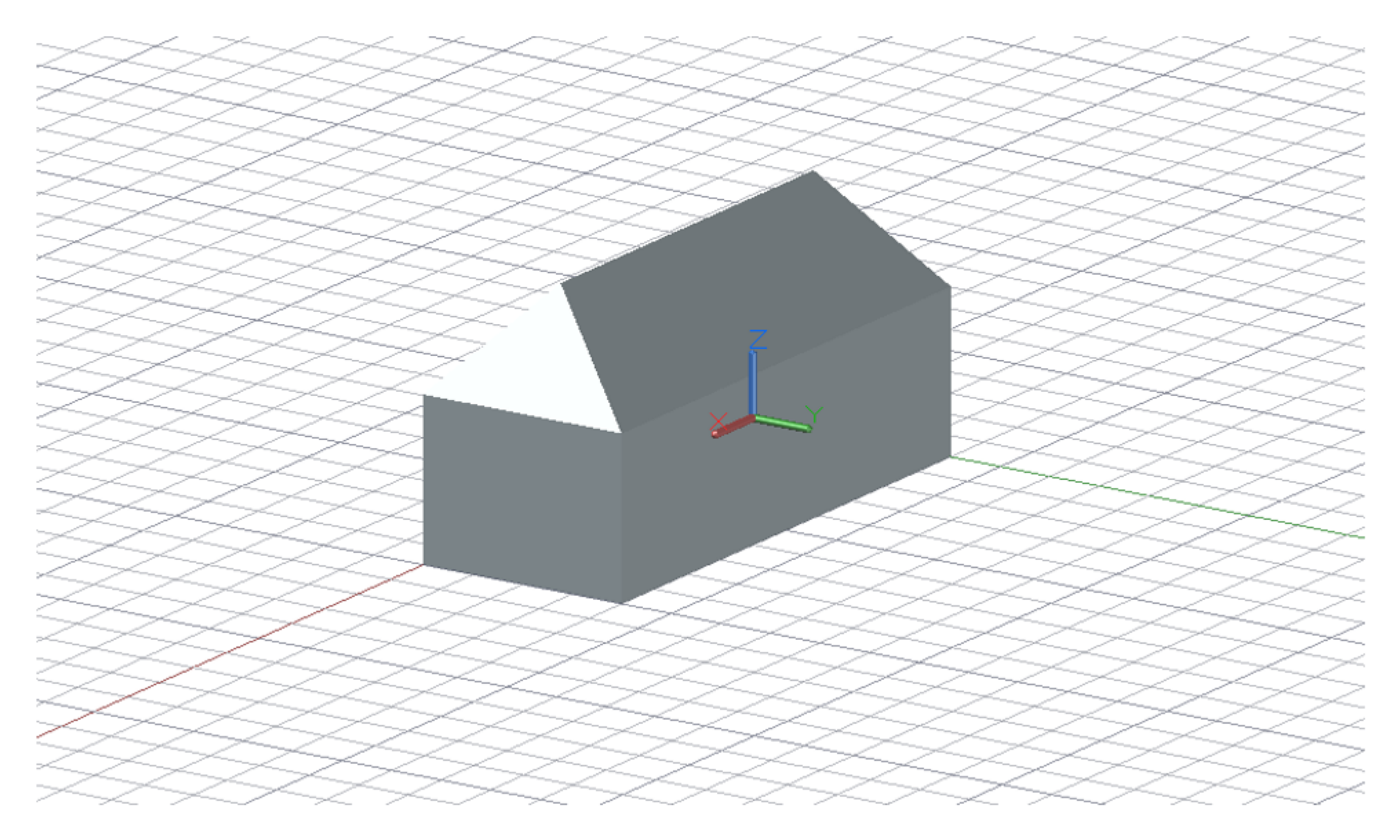

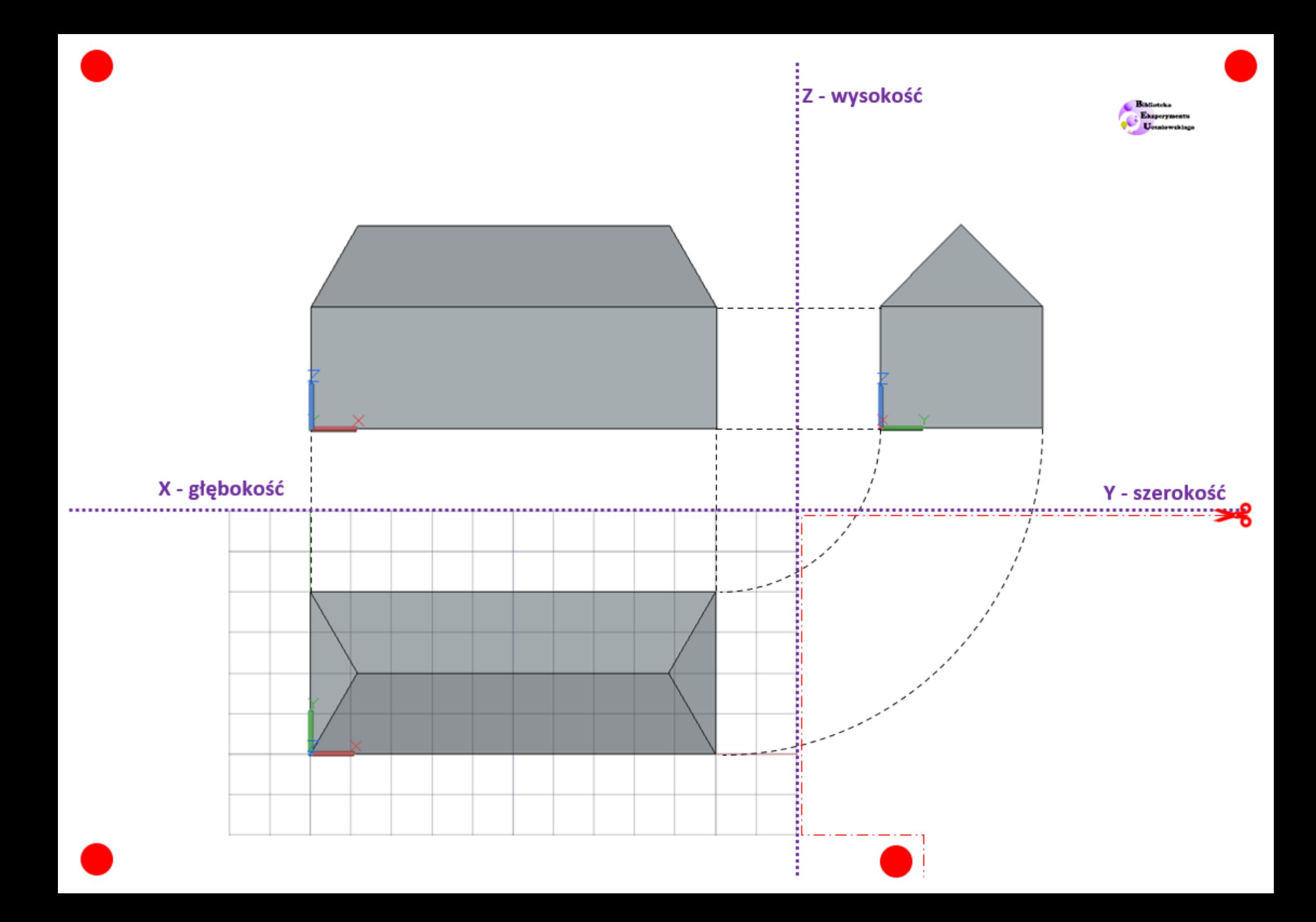

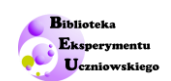

# <span id="page-21-0"></span>**Materiały wsparcia dla uczniów Pl**

22

# **Perspektywa, kl. 6-7 SP**

Perspektywa zbieżna i aksonometryczna

SAM pracuje twórczo

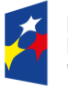

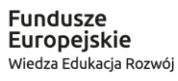

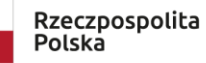

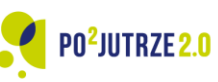

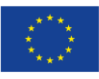

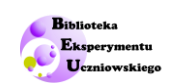

### <span id="page-22-0"></span>**Perspektywa zbieżna i aksonometryczna**

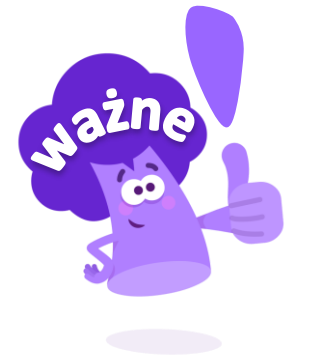

**Perspektywa** – oddawanie stosunków przestrzennych na dwuwymiarowej płaszczyźnie

## <span id="page-22-1"></span>**Perspektywa zbieżna**

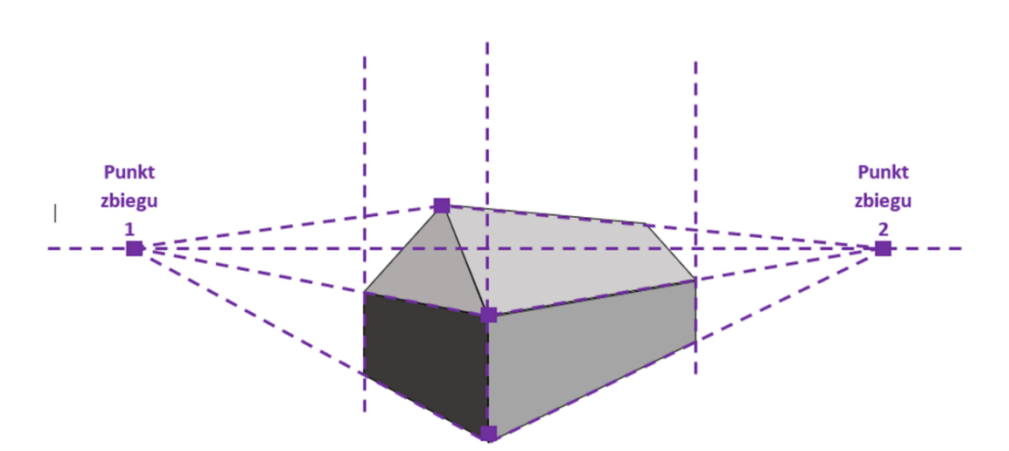

## <span id="page-22-2"></span>**Perspektywa aksonometryczna**

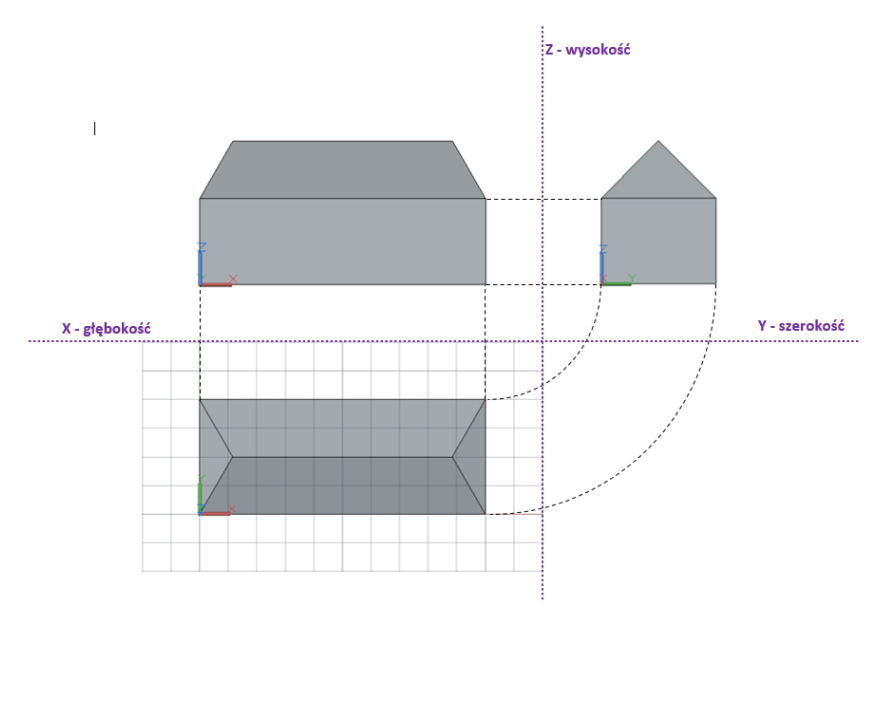

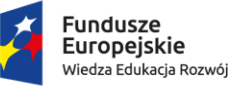

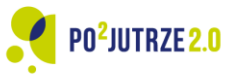

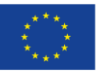

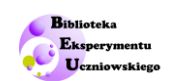

### <span id="page-23-0"></span>**SAM pracuje twórczo**

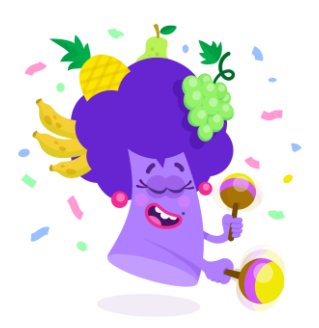

Inspiracji możesz szukać na spacerze, albo przed lustrem…

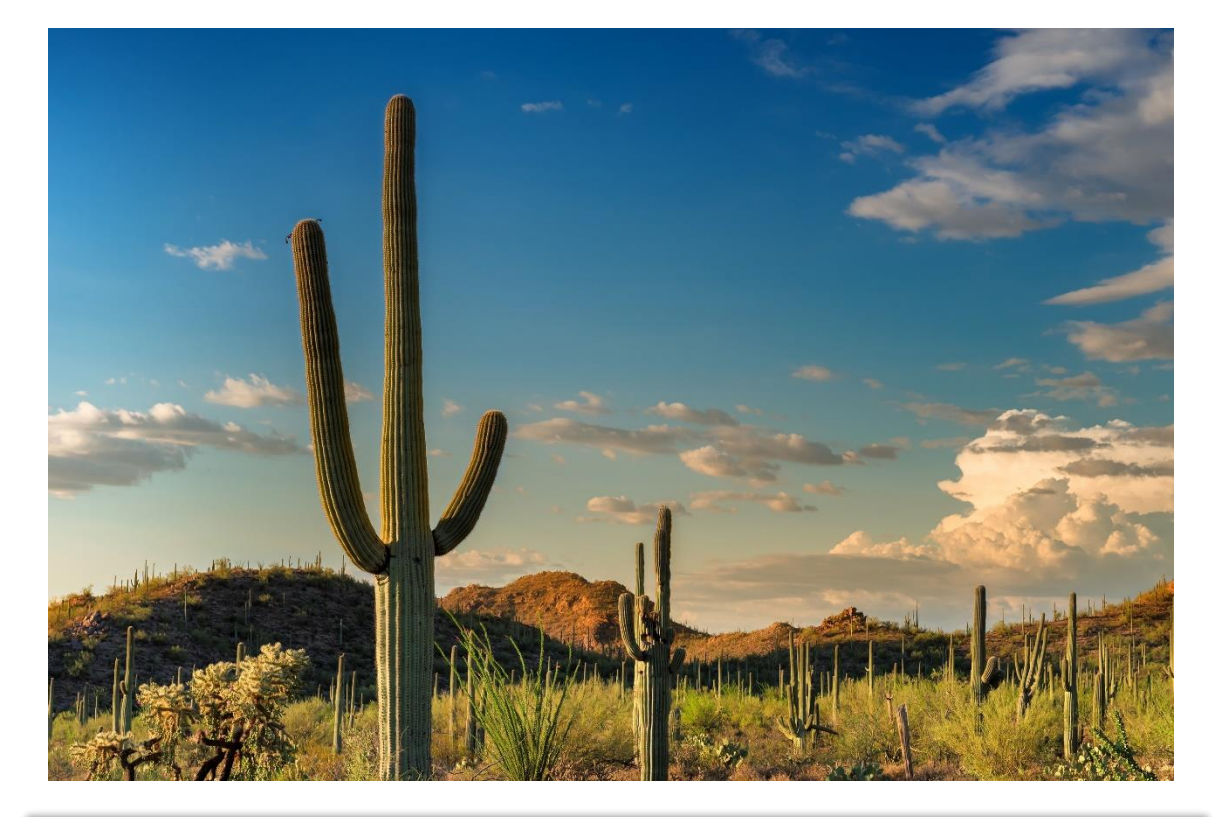

## **Praca twórcza 1.**

Wybierz się na spacer. Znajdź alejkę, uliczkę, ścieżkę parkową, wzdłuż której posadzone są drzewa lub krzewy. Zaobserwuj pozorne zmniejszanie się wysokości drzew w miarę wzrostu ich odległości od Ciebie.

Po powrocie do domu spróbuj wykonać szkic alejki, uliczni lub ścieżki z drzewami.

Oceń, czy udało Ci się przedstawić głębię na szkicu.

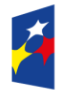

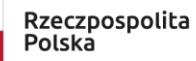

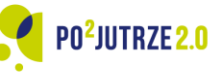

Unia Europejska Europejski Fundusz Społeczny

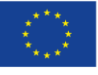

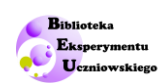

# **Praca twórcza 2.**

Potrzebujesz lustra, folii transparentnej oraz mazaka. Na lustro przyklej folię.

Ustaw lustro tak, by odbijało się w nim wiele przedmiotów ustawionych w różnej odległości od lustra. Następnie użyj mazaka i spróbuj narysować nim na folii przedmioty widoczne w lustrze zachowując taką długość krawędzi tych przedmiotów, jaką widzisz w lustrze.

Po skończeniu pracy odklej folię i połóż ją na czystej kartce papieru. Czy powstały rysunek przypomina Ci widok z lustra?

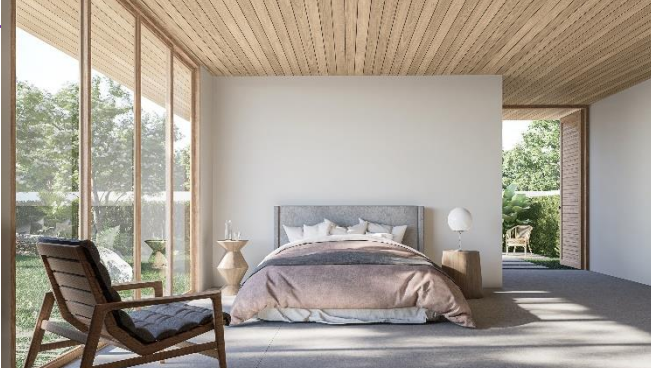

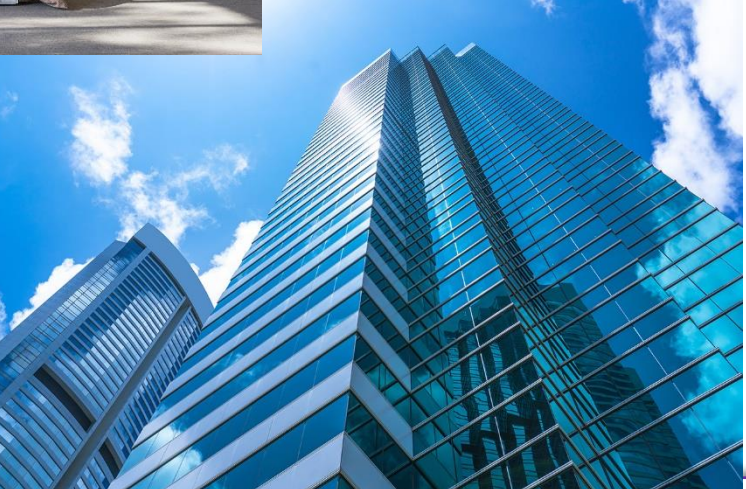

## **Praca twórcza 3.**

Potrzebujesz kartki, ołówka i linijki.

Stoi przed Tobą zadanie zaprojektowania wysokiego wieżowca i rozpoczynasz pracę od pokazania, jak wieżowiec wyglądałby dla przechodnia stojącego i patrzącego na Twój budynek.

Postaraj się narysować co widzi przechodzień stojący przed takim budynkiem. Skorzystaj z perspektywy zbieżnej. Użyj linijki do wyrysowania linii pomocniczych.

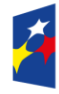

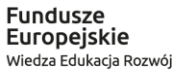

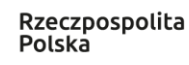

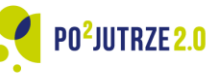

Unia Europejska Europejski Fundusz Społeczny

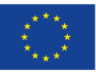

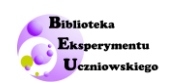

# <span id="page-25-0"></span>**Karta pracy ucznia** Pl

# **Perspektywa, kl. 6-7 SP**

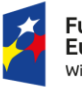

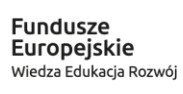

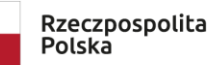

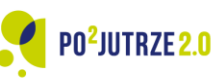

**Unia Europejska**<br>Europejski Fundusz Społeczny

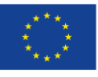

26

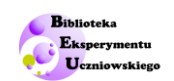

## <span id="page-26-0"></span>**Doświadczenie 2. Rzutowanie aksonometryczne obiektów przestrzennych**

Wykorzystaj poniższą kartę do przedstawienia wybranego obiektu w perspektywie aksonometrycznej.

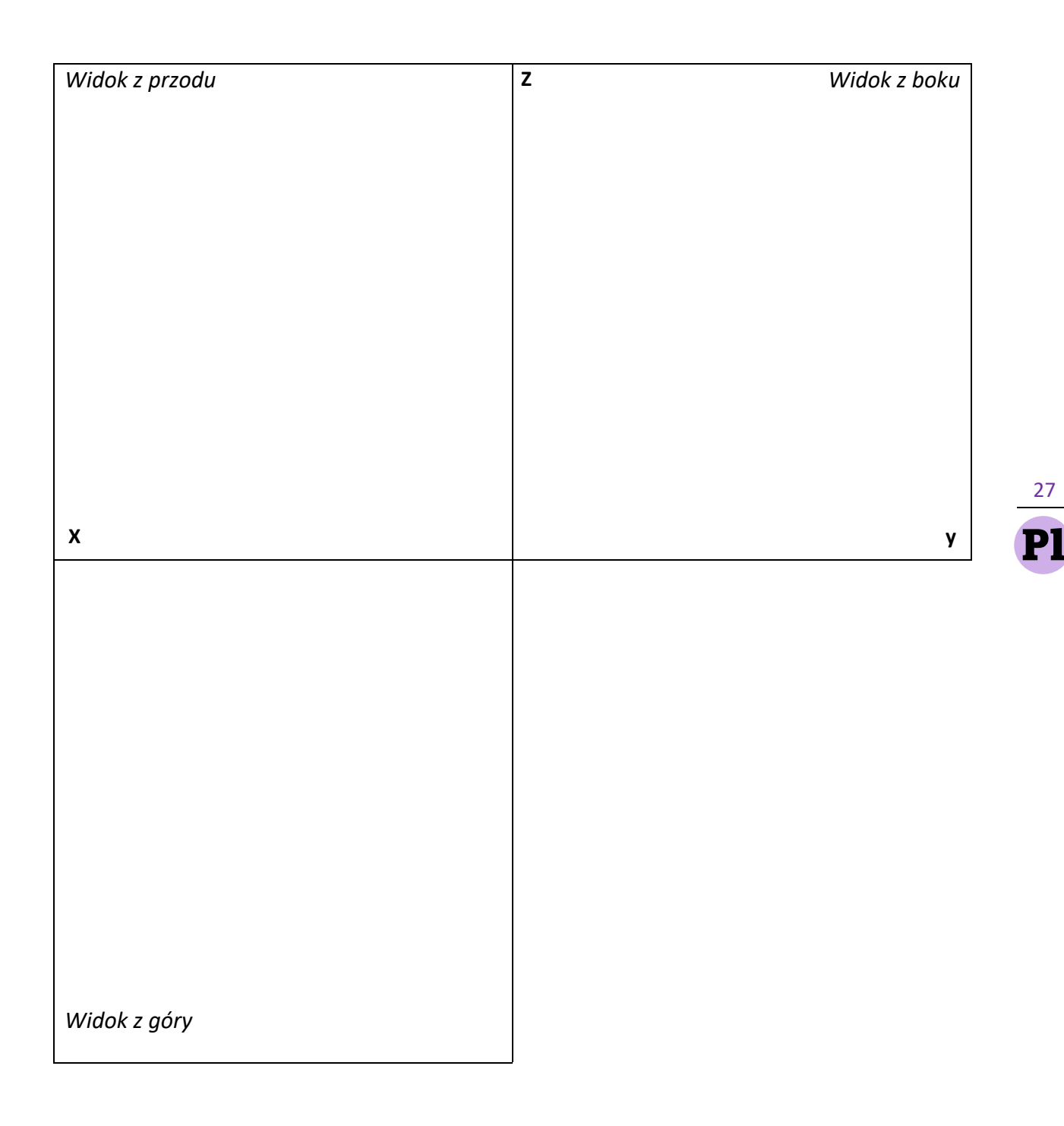

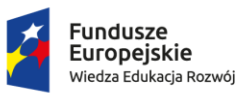

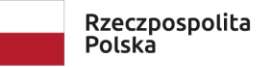

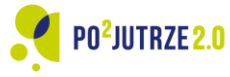

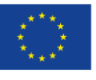

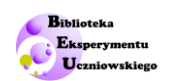

### <span id="page-27-0"></span>**Doświadczenie 4. Aranżacja wnętrza**

#### *Twoim zadaniem jest przygotowanie jednej strony do katalogu aranżacji wnętrz.*

**Zadanie 1.** Wykorzystaj kartonowe pudełko oraz kartki z nadrukowanymi oknami i drzwiami do ustawienia ścian w "pudełkowym pokoju" (jak po pokazuje rysunek poniżej).

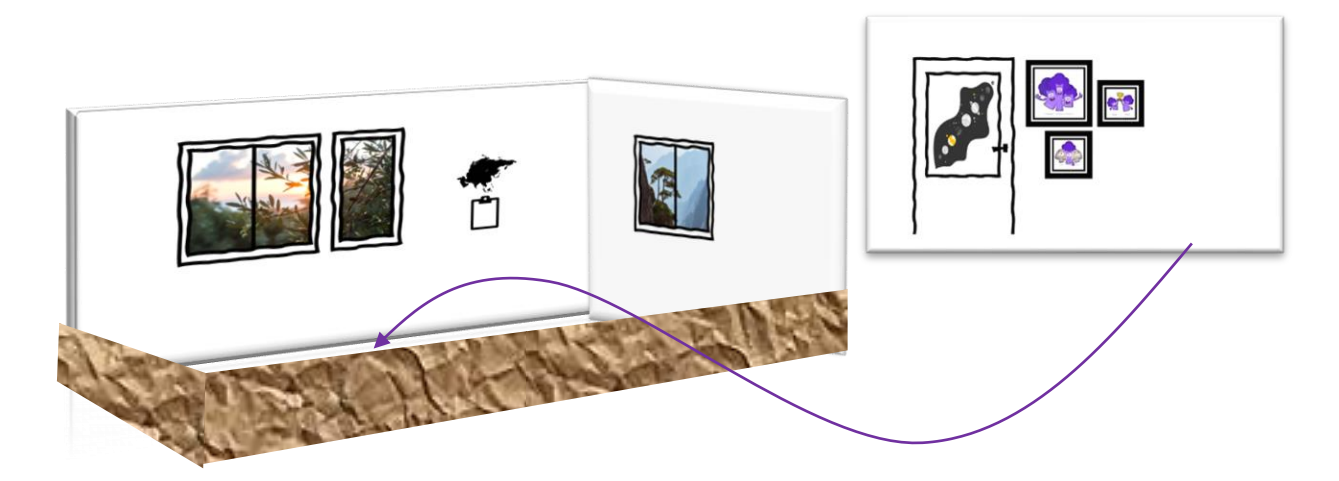

**Zadanie 2.** Teraz wykonaj aranżację wnętrza pokoju. Wybierz meble i ustaw je w pokoju. Zachowaj funkcjonalność pokoju.

**Zadanie 3.** Następnym krokiem jest wykonanie dokumentacji fotograficznej pokoju. Wykonaj zdjęcia pokoju z wybranego przez siebie punktu.

**Zadanie 4.** W aranżacji pokoju ważne jest pokazanie ustawienia mebli. Dlatego teraz przygotuj rysunki ilustrujące rozstawienie mebli w pokoju w widoku:

- z góry,
- na krótszą ścianę,
- na dłuższą ścianę.

Możesz wykonać obrys mebli wprost na karkach ścian. Pomocniczo możesz wykonać też zdjęcia w widokach jak wskazano powyżej.

**Zadanie 5.** Przygotuj stronę do katalogu aranżacji wnętrz. Wykonaj pracę w technice wskazanej przez nauczyciela.

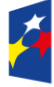

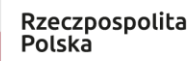

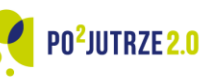

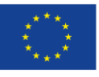

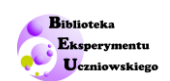

# <span id="page-28-0"></span>**Materiały wsparcia dla nauczycieli Plannier**

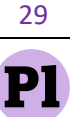

## **Perspektywa, kl. 6-7 SP**

Wykaz modeli 3D

Krótki instruktaż druku

Przykładowe rozwiązania kart pracy ucznia doświadczenia 2 dla wybranych modeli 3D

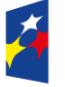

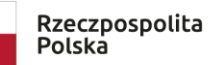

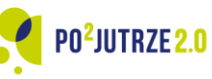

Unia Europejska Europejski Fundusz Społeczny

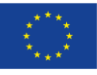

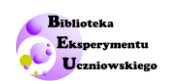

## <span id="page-29-0"></span>**Wykaz modeli 3D**

Poniżej przedstawiono wykaz obiektów do wydruku na drukarce 3D. Wskazany obok obiektu czas jest orientacyjnym czasem wydruku i jego realny czas zależy od ustawienia parametrów wydruku oraz typu zastosowanej do wydruku drukarki (na potrzeby szacowania czasu wydruk wszystkich zaprezentowanych modeli zostały one przekształcone do formatu \*.gcode w programie open-source Cura przy ustawieniu przy tych samych parametrów).

Obiekty zostały zaprojektowane tak, by ich wydruk nie wymagał ustawienia podpór (poza obiektami oznaczonymi gwiazdkami).

#### **Obserwacja 1.**

Domek

2 h 2 min

**Doświadczenie 2.**

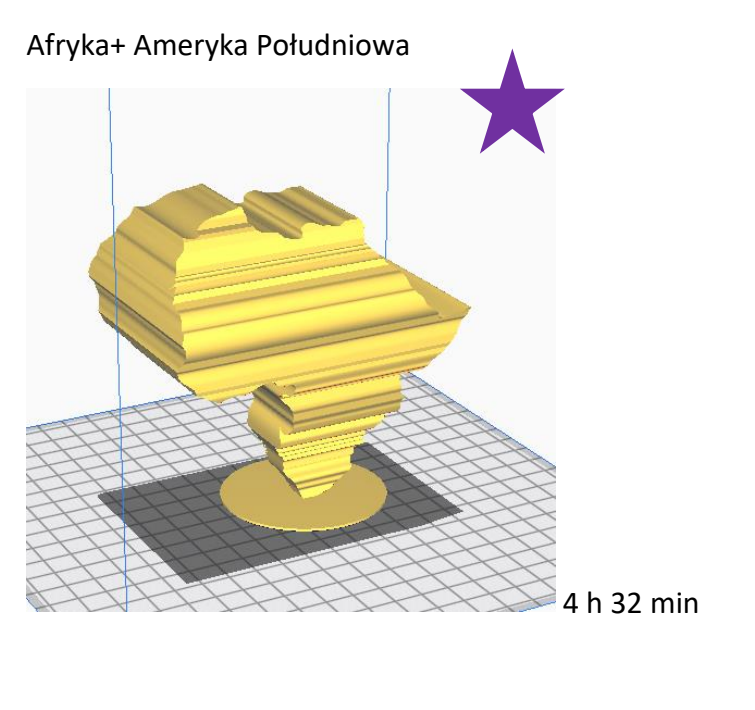

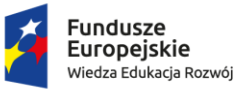

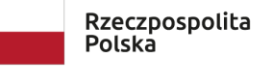

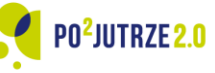

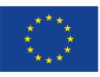

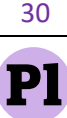

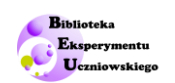

#### Koło + sześcian + kwadrat

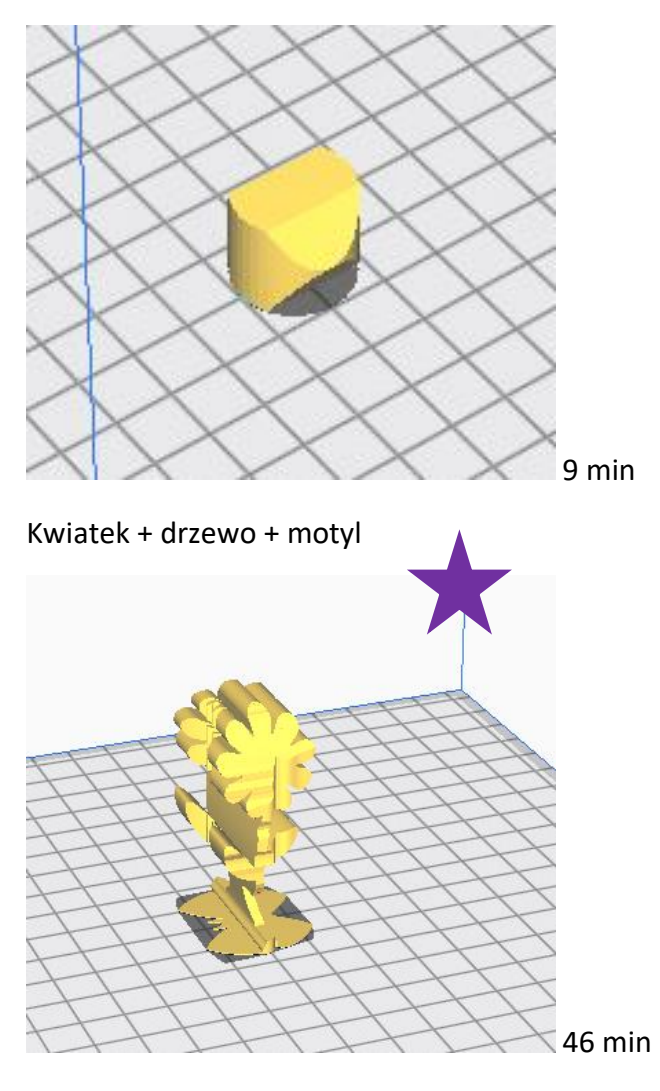

#### **Doświadczenie 4.**

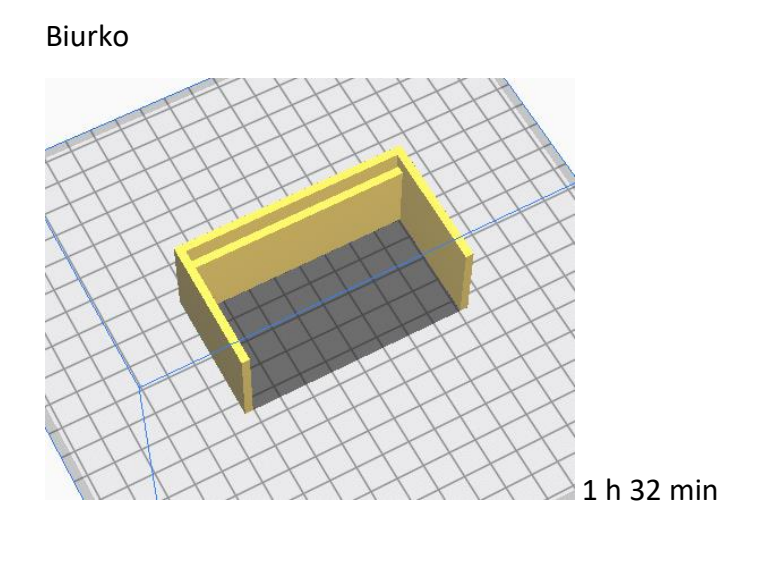

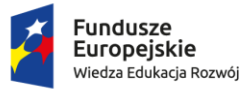

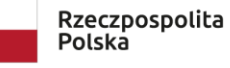

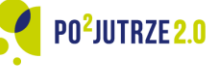

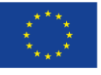

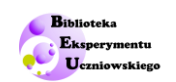

Krzesło

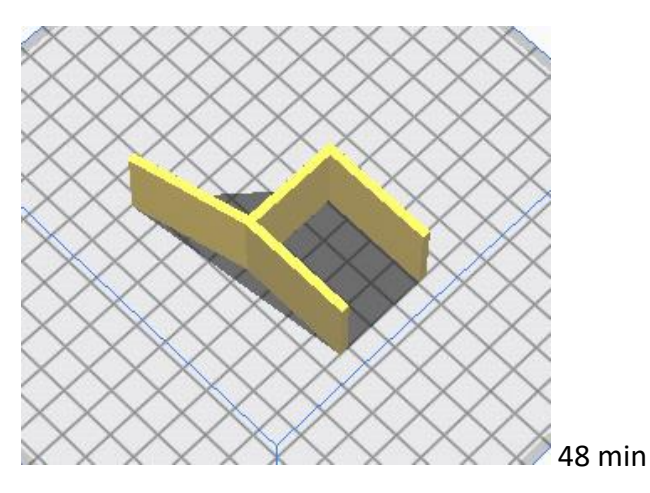

Szafa

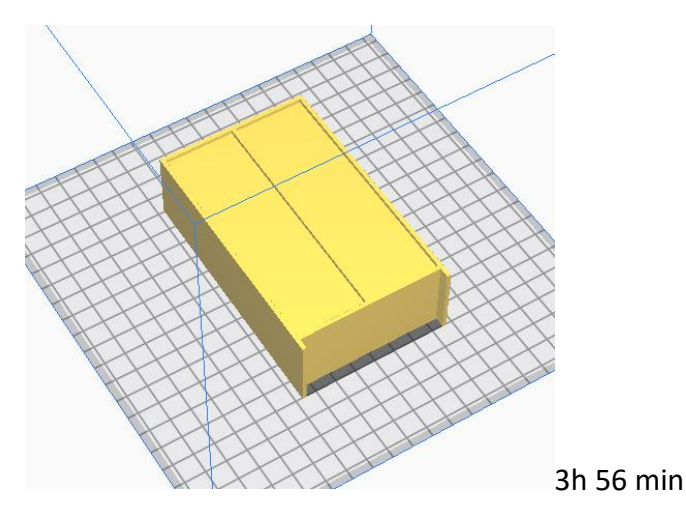

Łóżko

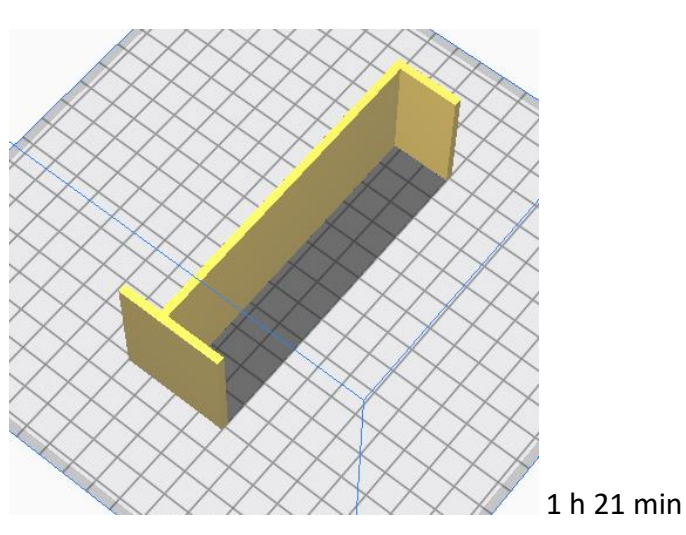

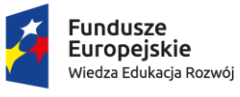

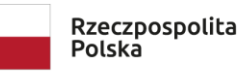

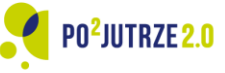

**Unia Europejska**<br>Europejski Fundusz Społeczny

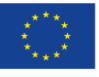

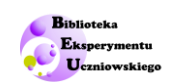

Kanapa

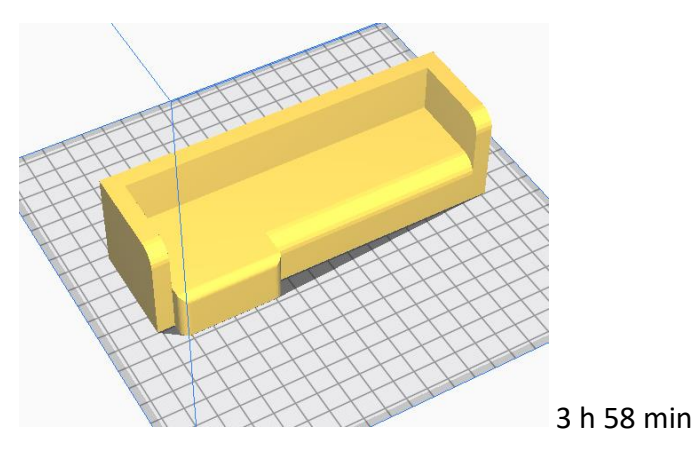

Fotel

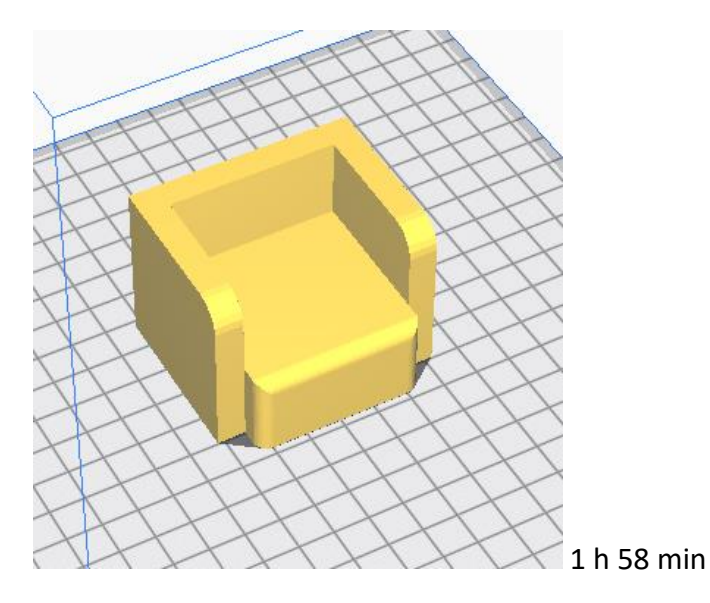

Stolik TV

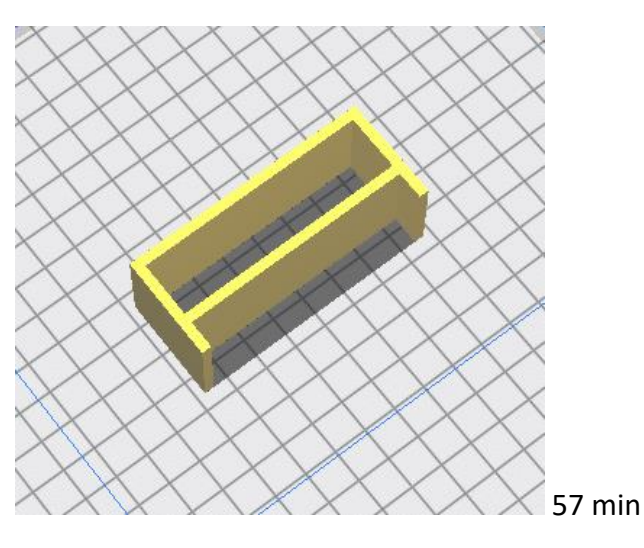

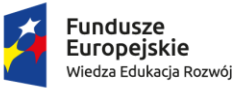

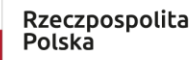

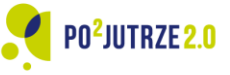

**Unia Europejska**<br>Europejski Fundusz Społeczny

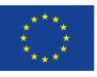

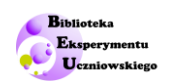

Ława

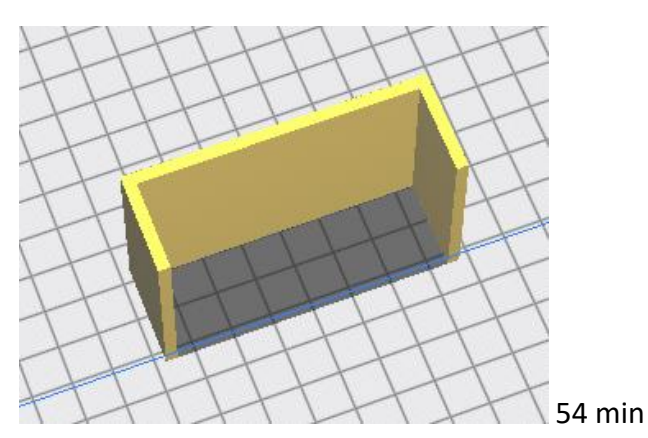

Regał

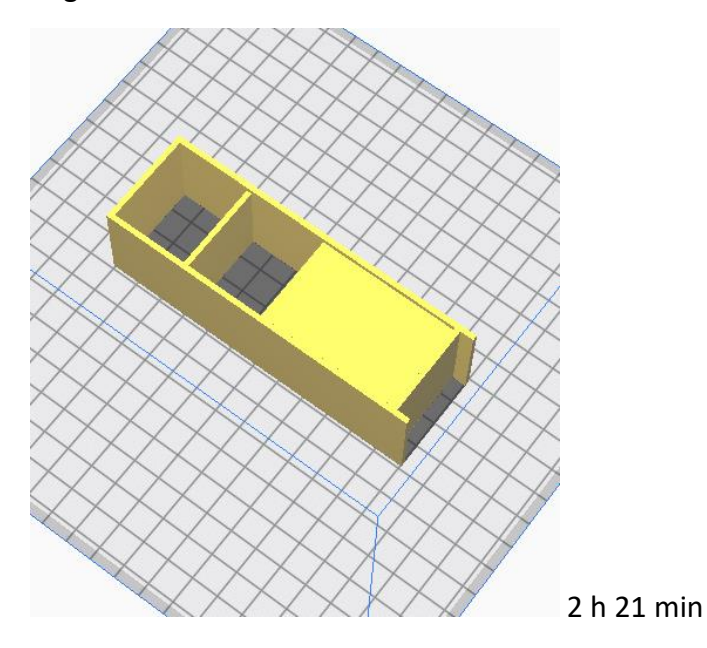

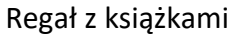

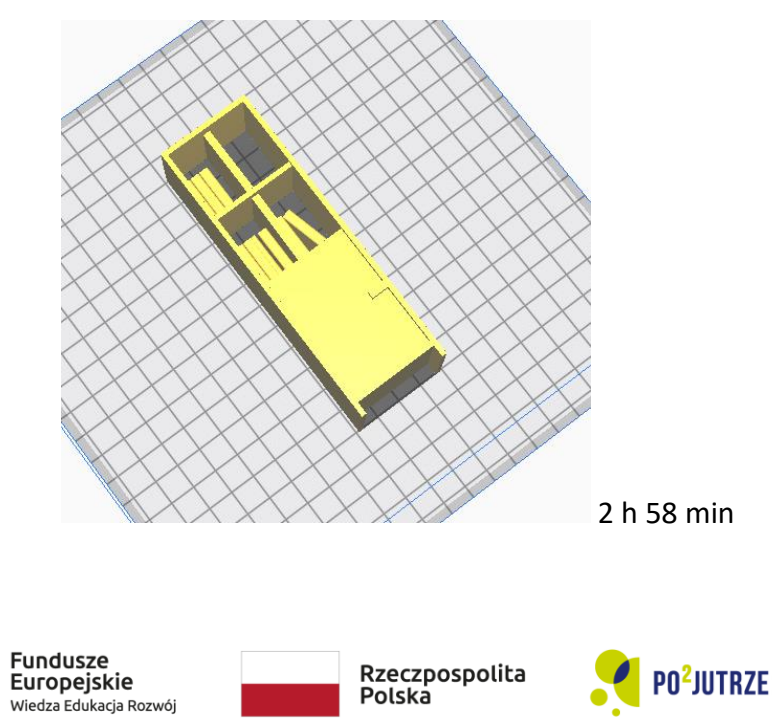

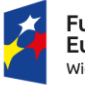

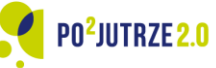

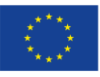

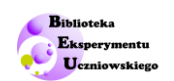

Stół

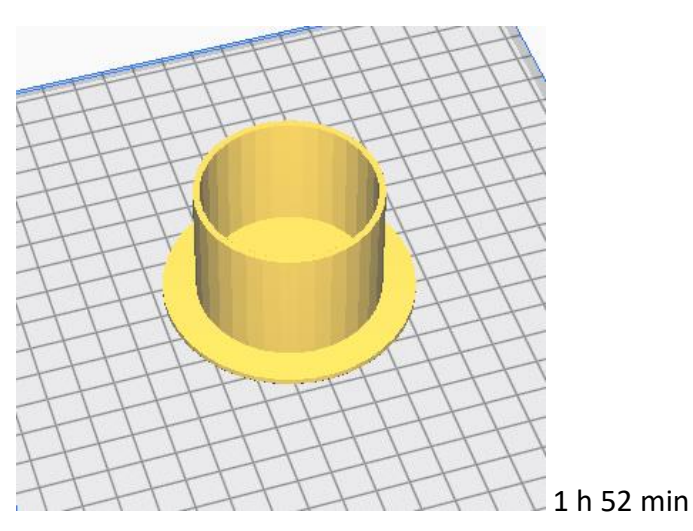

Klosz

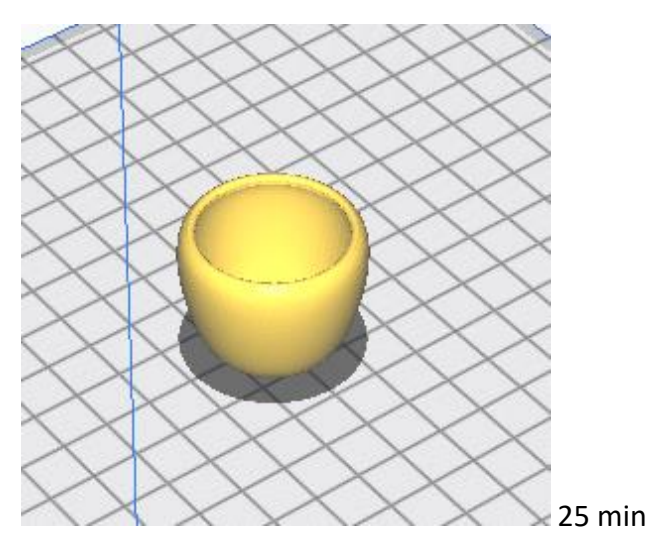

Komoda

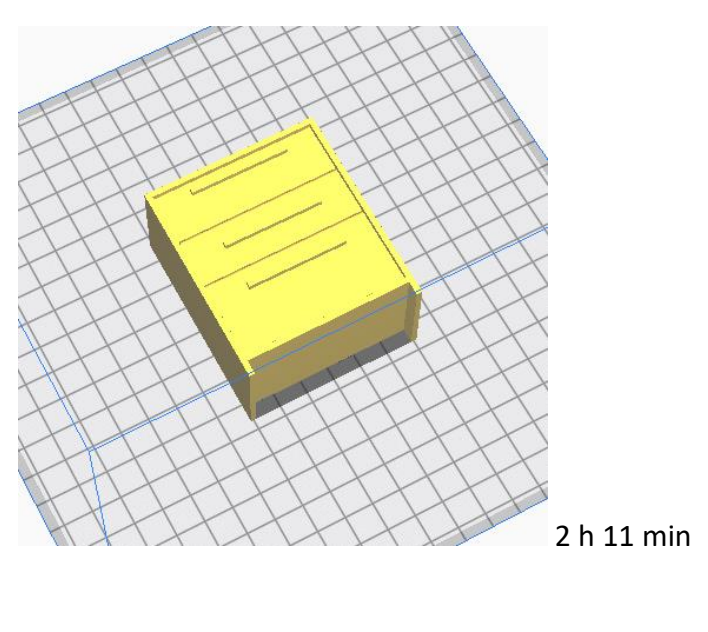

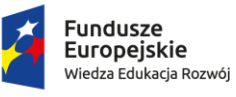

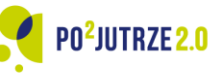

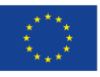

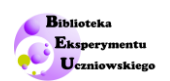

## <span id="page-35-0"></span>**Krótki instruktaż druku**

Projekty udostępnione w ramach materiałów zapisane są w formacie \*.stl. Wydruk wymaga ich przetworzenia w wybranym programie (np. dedykowanym do konkretnego modelu drukarki).

Proponujemy skorzystanie z darmowego programu Cura, który jest slicerem o dostępie otwartym. Poniżej wymieniono podstawowe parametry jakie należy ustawić dla wydruku oraz wskazano ich ustawienie dla wydruków modeli wymienionych niniejszym scenariuszu:

- 1) Rodzaj filamentu: PLA
- 2) Jakość wydruku: grubość linii 0,2 mm grubość linii początkowej: 0,3 mm grubość linii ścian: 0,4 mm
- 3) Ścianki: Grubość ścianek: 0,8 mm Liczba linii: 2
- 4) Powierzchnia górna i dolna Grubość powierzchni: 0,8 mm Liczba warstw powierzchni: 4
- 5) Wypełnienie: Stopień wypełnienia: 13% Rodzaj wypełnienia: gyroid
- 6) Materiał: Temperatura druku: 217 °C Temperatura stołu: 55 °C
- 7) Szybkość:

Szybkość druku: 80 mm/s Szybkość druku ścian zewnętrznych: 40 mm/s Szybkość druku ścian wewnętrznych: 80 mm/s Szybkość przesuwu: 120 mm/s Szybkość druku pierwszej warstwy: 40 mm/s

- 8) Podpory: nie
- 9) Przyleganie do powierzchni: skirt

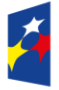

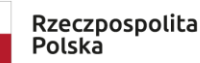

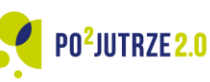

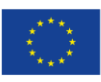

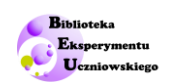

## <span id="page-36-0"></span>**Przykładowe rozwiązania kart pracy ucznia doświadczenia 2 dla wybranych modeli 3D**

Model Afryka+ Ameryka Południowa

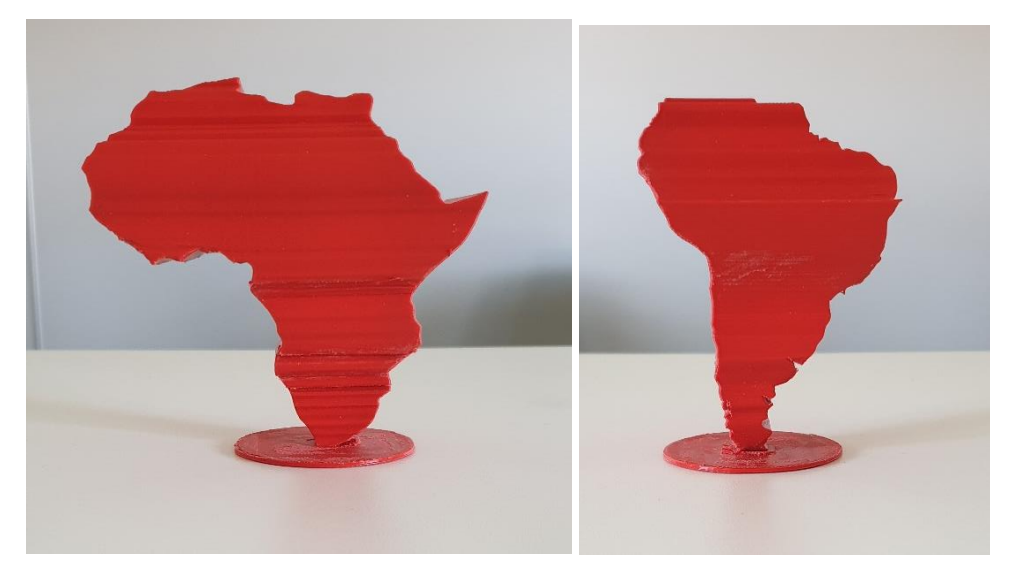

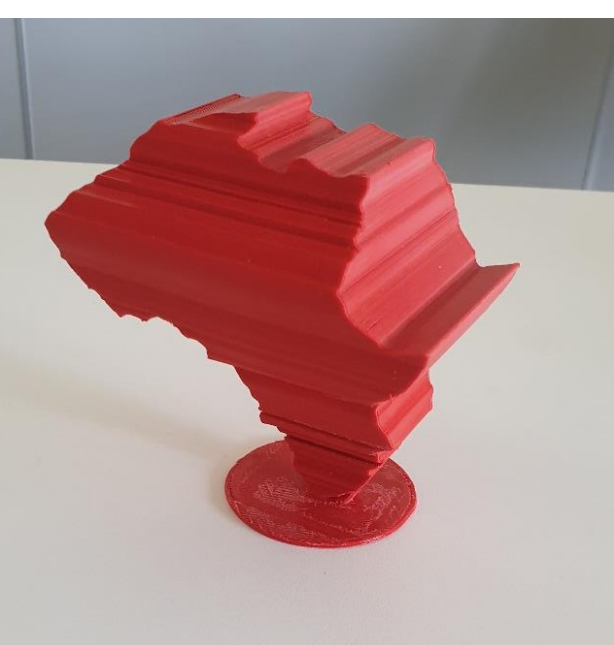

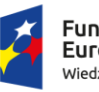

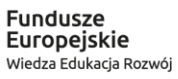

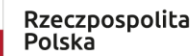

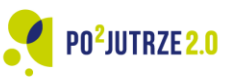

Unia Europejska Europejski Fundusz Społeczny

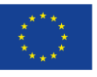

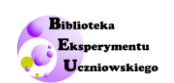

#### Model: koło + trójkąt + kwadrat

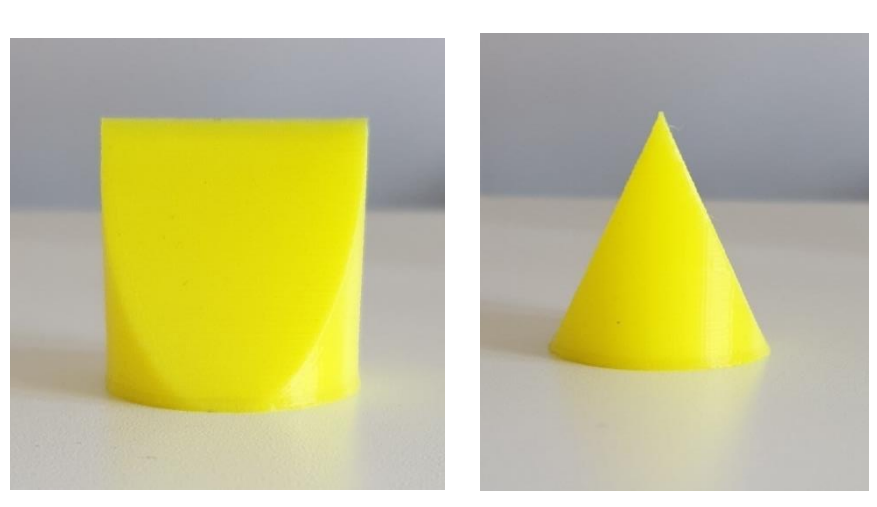

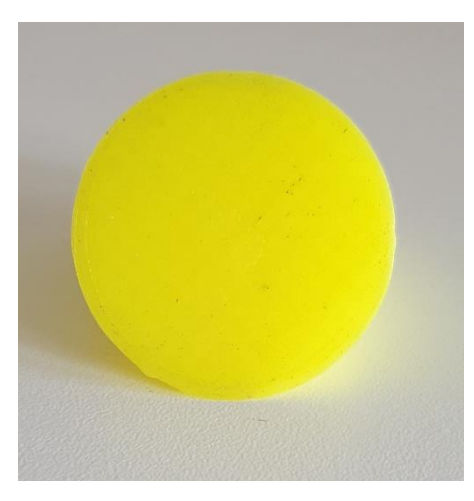

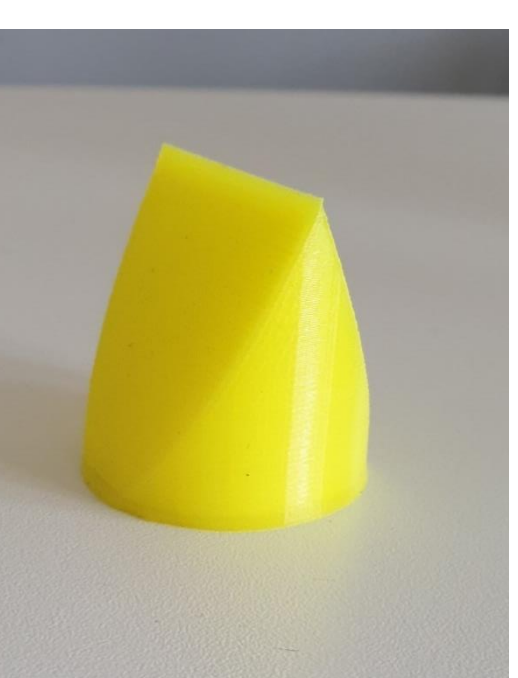

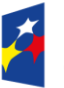

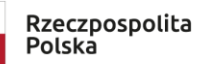

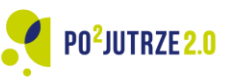

**Unia Europejska**<br>Europejski Fundusz Społeczny

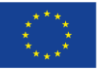

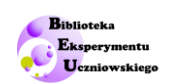

#### Model: koło + sześcian + kwadrat

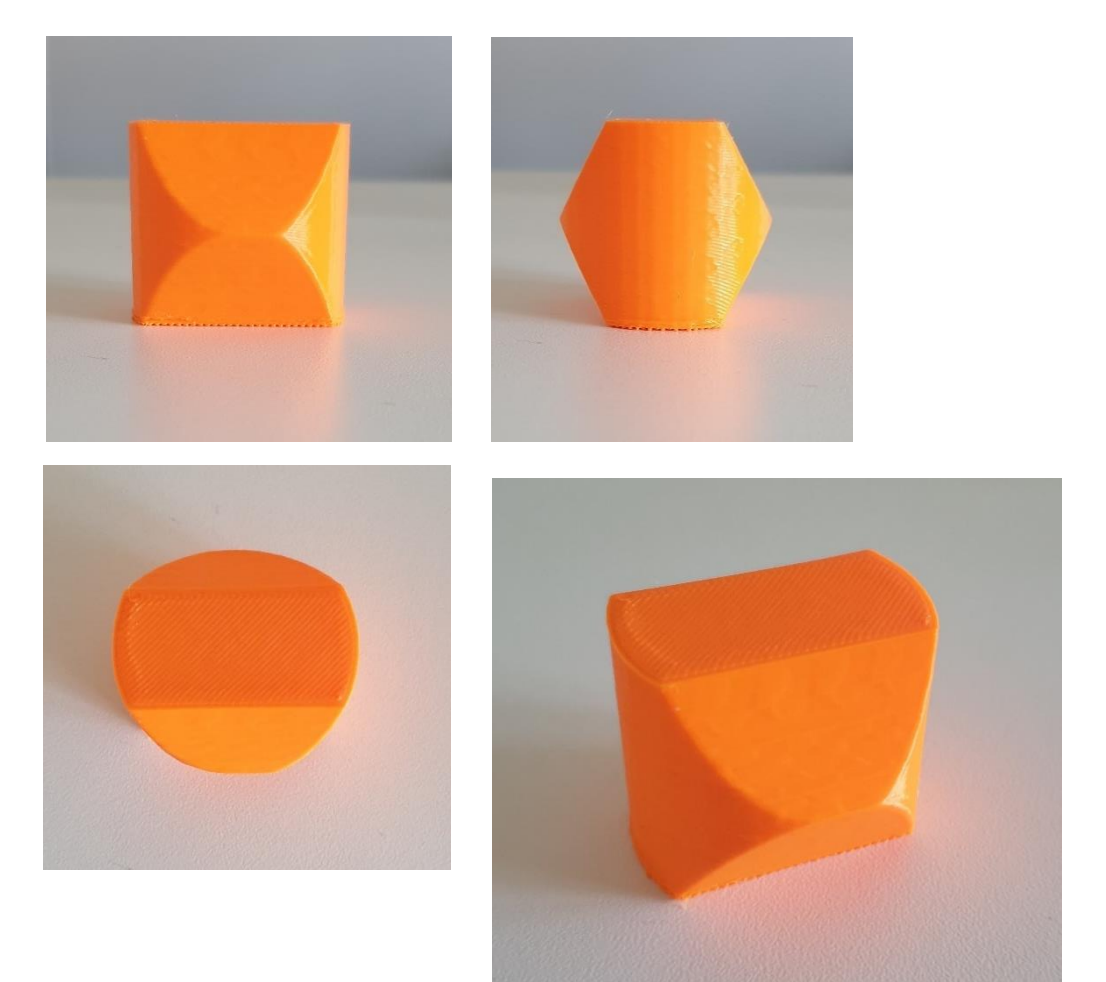

39 Pl

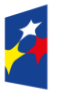

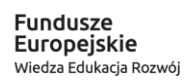

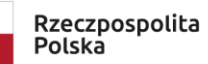

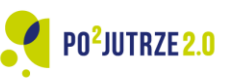

**Unia Europejska**<br>Europejski Fundusz Społeczny

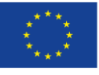

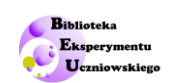

#### Model: kwiatek + drzewo + motyl

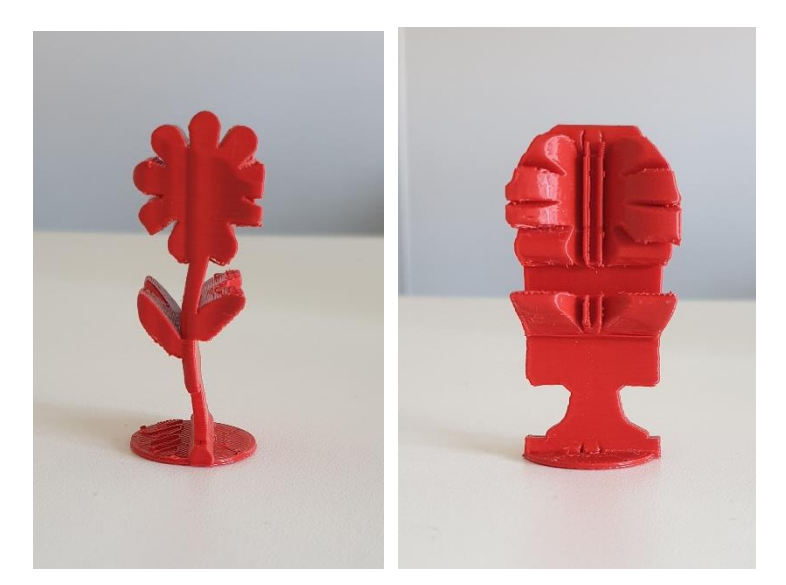

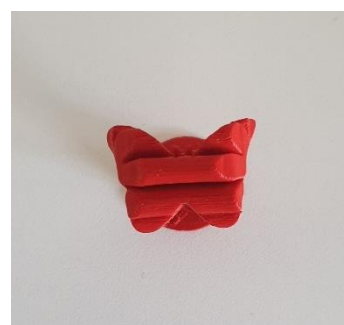

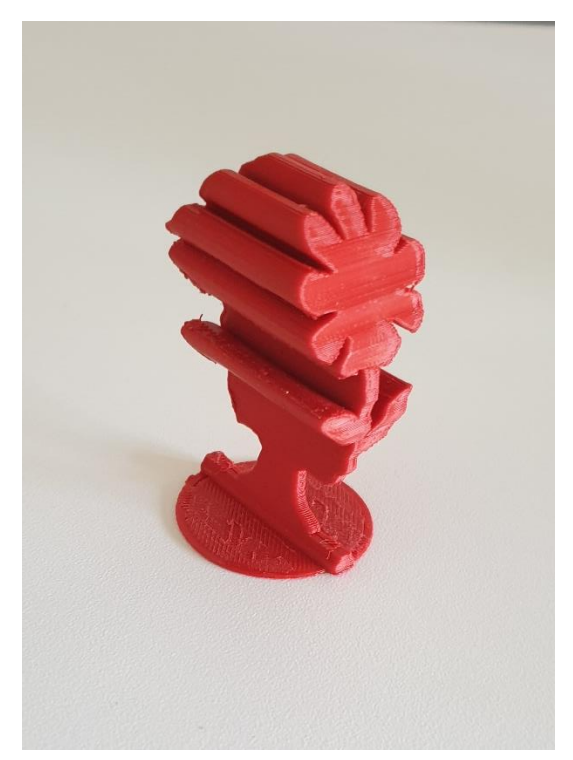

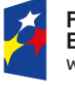

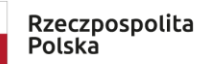

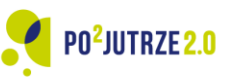

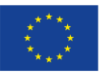

### Nauczyciele i uczniowie wykonujący doświadczenia w ramach pracy na lekcji przed przystąpieniem do wykorzystywania narzędzi, urządzeń oraz substancji są zobowiązani do zapoznania się z zapisami oraz stosowania się do zaleceń zawartych w ogólnej instrukcji BHP.

Biblioteka Eksperymentu Uczniowskiego

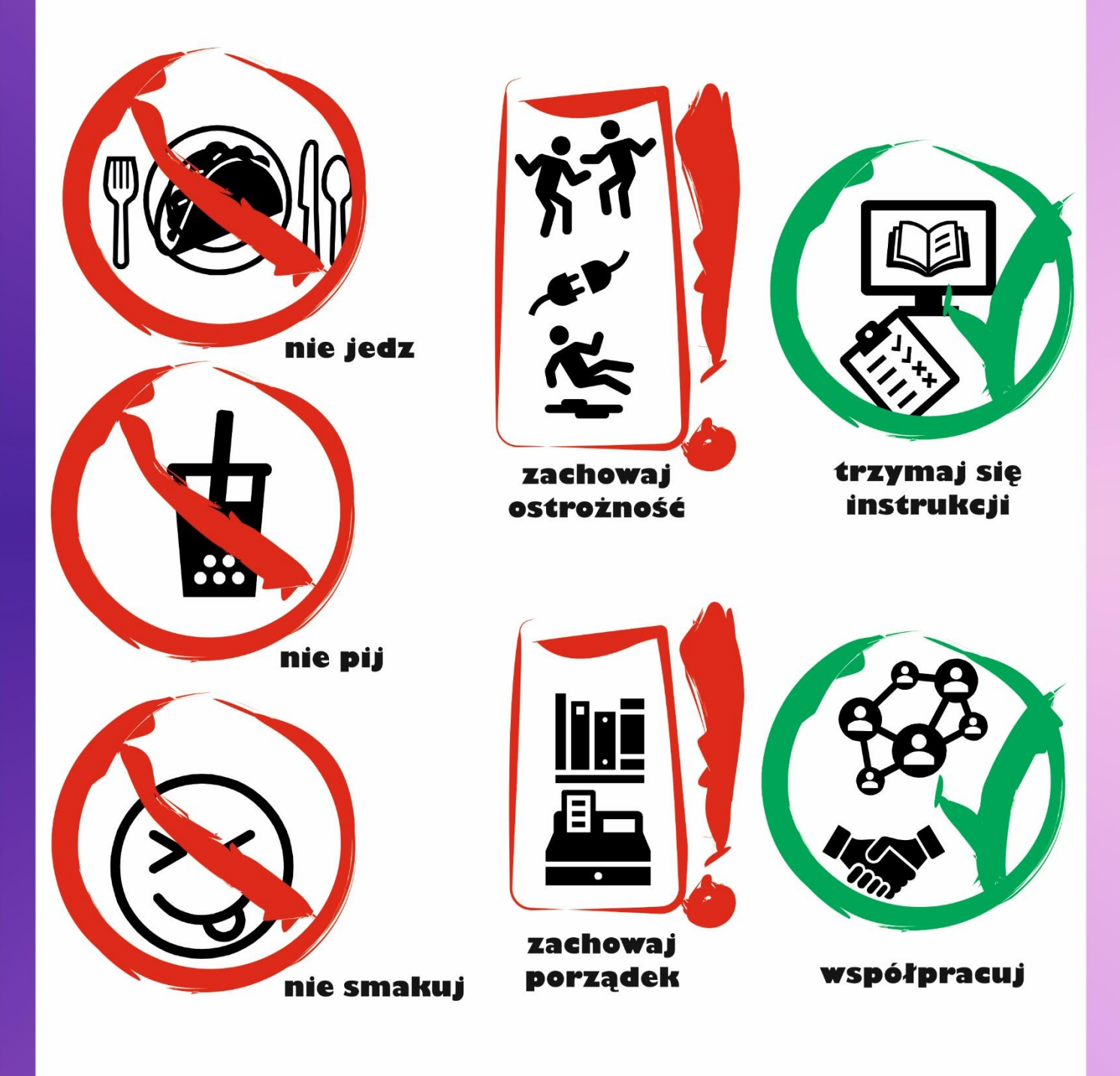

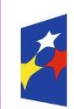

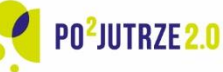

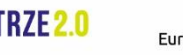

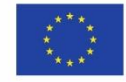

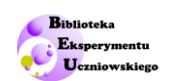

# <span id="page-41-0"></span>**Ogólna instrukcja BHP**

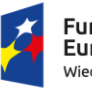

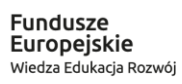

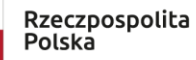

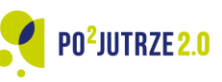

**Unia Europejska**<br>Europejski Fundusz Społeczny

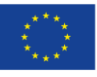

42

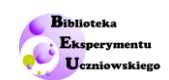

Praca doświadczalna wymaga korzystania z urządzeń i substancji, które potencjalnie mogą stanowić zagrożenie dla zdrowia oraz życia ludzkiego. Celem zapewnienia ich bezpieczeństwa użytkowania zobowiązuje się wszystkie osoby wykonujące, jak i nadzorujące korzystanie z urządzeń i substancji do ścisłego przestrzegania niżej podanych zasad.

## **PRZEPISY OGÓLNE**

- <span id="page-42-0"></span>1. Zabrania się wykonywania doświadczeń bez nadzoru Nauczyciela. Przy wykonywaniu doświadczeń należy ściśle stosować się do poleceń w zakresie BHP.
- 2. Uczniowie w trakcie zajęć bezwzględnie zobowiązani są do stosowania się do poleceń i wskazówek Nauczyciela.
- 3. Przed rozpoczęciem zajęć należy sprawdzić wizualnie stan urządzeń i elementów. W przypadku stwierdzenia uszkodzeń, urządzenia i elementy wadliwe należy wyłączyć z eksploatacji. W przypadku budowy zestawów eksperymentalnych z podzespołów, Nauczyciel zobowiązany jest sprawować nadzór nad łączeniem poszczególnych elementów oraz dokonać sprawdzenia, czy przyrządy i elementy podłączone są zgodnie z ich instrukcją użycia.
- 4. Zabrania się:
	- samowolnego regulowania, naprawy i wprowadzania zmian w konstrukcji przyrządów,
	- używania ich do innych celów niż to przewidziano w instrukcjach.
- 5. W wypadku zaistnienia awarii lub uszkodzenia urządzeń należy natychmiast zaprzestać ich użytkowania, odłączyć je od źródła zasilania, a o zaistniałym fakcie powiadomić Nauczyciela.
- 6. Należy ściśle przestrzegać instrukcji przeciwpożarowej obowiązującej w szkole lub innej placówce. W razie wybuchu pożaru należy odłączyć źródło energii od urządzenia powodującego go, ostrzec osoby znajdujące się w najbliższym sąsiedztwie, a następnie przystąpić do gaszenia. W wypadku gdy nie można stłumić ognia we własnym zakresie, należy –nie przerywając akcji, wezwać Straż Pożarną.
- 7. Szczególną ostrożność należy zachować przy posługiwaniu się elementami szklanymi (np. soczewki, szkiełka mikroskopowe, menzurki, termometry).
- 8. Wszelkie skaleczenia, oparzenia lub inne nieszczęśliwe wypadki należy natychmiast zgłaszać Nauczycielowi.
- 9. Zabrania się dekompletowania zestawów.
- 10. W trakcie pracy z doświadczeniami nie wolno spożywać pokarmów i napojów.

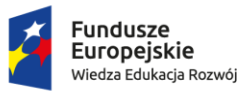

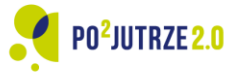

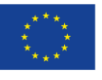

Pl

43

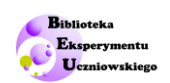

## **OBSŁUGA URZĄDZEŃ ELEKTRYCZNYCH**

- <span id="page-43-0"></span>1. Urządzenia elektryczne wykorzystywane do zajęć mogą być włączane do sieci elektroenergetycznej wyłącznie za zgodą nadzorującego Nauczyciela. Po zakończeniu zajęć należy układ elektryczny odłączyć od sieci elektroenergetycznej.
- 2. Do montażu elektrycznych układów pomiarowych wolno używać tylko przewodów izolowanych, zakończonych odpowiednimi końcówkami. Montowanie układów elektrycznych może odbywać się tylko przy odłączonym źródle prądu.

## <span id="page-43-1"></span>**PRACA Z SUBSTANCJAMI TOKSYCZNYMI I SZKODLIWYMI**

- 1. Należy bezwzględnie przestrzegać zasad postępowania z niebezpiecznymi substancjami chemicznymi zamieszczonymi w ich kartach charakterystyk.
- 2. Substancje mogące stanowić potencjalne zagrożenie dla zdrowia lub powodować inne szkody mogą być stosowane przy wykonywaniu doświadczeń wyłącznie pod stałą kontrolą Nauczyciela nadzorującego zajęcia.
- 3. Podczas pracy z substancjami szkodliwymi i niebezpiecznymi należy zachować ostrożność, a w szczególności starać się niczego nie stłuc ani nie rozlać, nie pipetować ustami, nie wdychać par bezpośrednio. Nie wolno dopuścić do dostania się cieczy do wnętrza urządzeń elektrycznych. W przypadku zaistnienia takiej sytuacji należy natychmiast odłączyć urządzenie od sieci elektroenergetycznej.
- 4. W przypadku rozlania lub rozsypania substancji toksycznej lub szkodliwej należy o zaistniałym wydarzeniu zawiadomić Nauczyciela oraz ostrzec osoby znajdujące się w pobliżu.
- <span id="page-43-2"></span>5. Zabrania się używania substancji chemicznych nie przewidzianych instrukcją. Zabrania się używania substancji chemicznych do innych celów niż przewidziane programem zajęć.

## **PRACA ZE ŹRÓDŁAMI CIEPŁA**

- 1. Źródła ciepła mogą być uruchamiane wyłącznie za zgodą nadzorującego Nauczyciela i tylko na czas niezbędny do wykonania pomiaru.
- 2. Podczas pracy ze źródłami ciepła, w tym otwartymi źródłami ognia, należy zachować szczególne środki ostrożności: nie dotykać części gorących oraz nie dopuszczać do rozlania gorących cieczy.
- 3. Zabrania się nadmiernego nagrzewania do temperatur przekraczających wartości określone w instrukcjach użytkowania urządzeń i narzędzi.

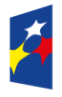

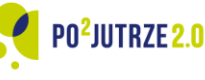

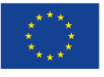

44

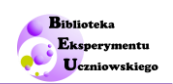

# **PRACA ZE ŹRÓDŁAMI ŚWIATŁA**

- <span id="page-44-0"></span>1. Źródła światła mogą być uruchamiane wyłącznie za zgodą nadzorującego Nauczyciela i tylko na czas niezbędny do wykonania pomiaru.
- 2. Podczas pracy ze źródłami światła, należy zachować szczególne środki ostrożności: należy unikać bezpośredniego kierowania wiązki światła na oczy, nie dotykać gorących części źródeł światła oraz ich nagrzanej obudowy, w szczególności zabrania się dotykania żarówek, których powierzchnia może osiągać bardzo wysoką temperaturę.
- 3. Kategorycznie zabrania się nawet krótkotrwałego patrzenia bezpośrednio w wiązkę laserową emitowaną z otworu wyjściowego źródła światła lub odbitą od przedmiotów o gładkich powierzchniach oraz kierowania wiązki laserowej w kierunku innych użytkowników zwłaszcza w stronę twarzy i oczu.
- 4. W przypadku pracy ze źródłami światła wymagającymi manipulacji i demontażu należy zachować szczególną ostrożność i przed przystąpieniem do wykonywania jakichkolwiek dalszych czynności odczekać do wystygnięcia elementów nagrzanych.

# **UWAGI KOŃCOWE**

<span id="page-44-1"></span>Od Uczniów wymagane jest zapoznania się z ogólnymi przepisami oraz normami i zasadami BHP obowiązującymi w szkole lub innej placówce. Warunkiem bezpiecznej i efektywnej pracy przy realizacji doświadczeń jest zachowanie przez użytkowników ładu, czystości i porządku w trakcie przeprowadzania eksperymentów.

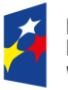

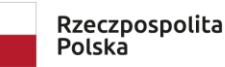

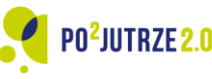

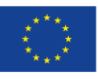